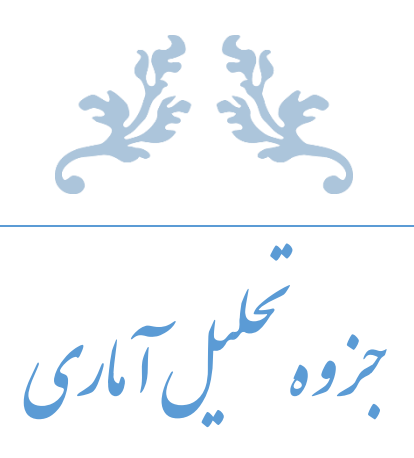

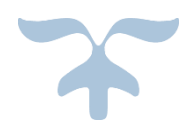

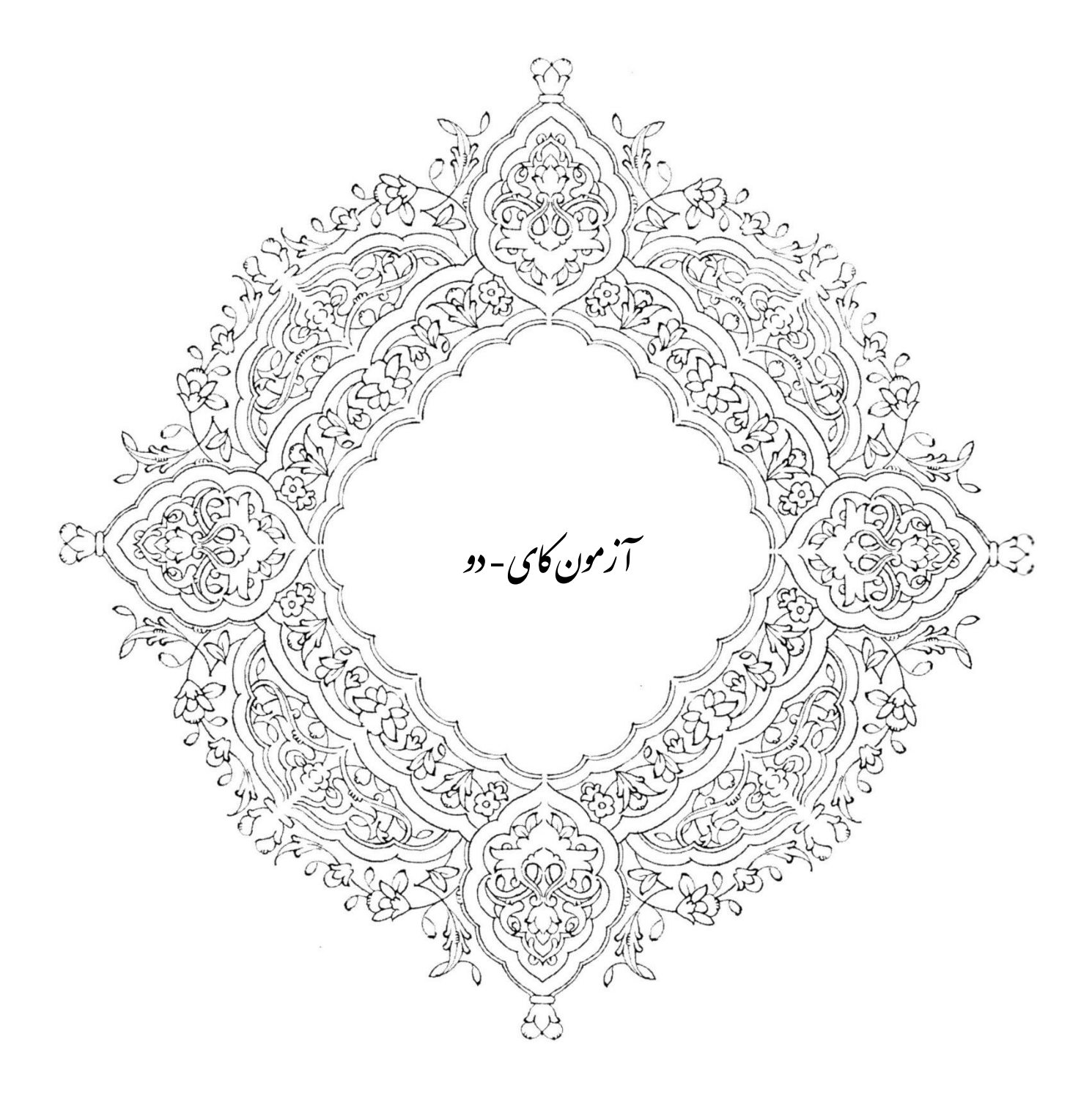

**م سأله 1( طبق گزارش يكي از سازمان هاي تحقيقاتي بين المللي تعداد فارغ التح صيالن دوره دكتري مديريت كه جذب دانشگاه ها و موسسات دولتي و خصوصي مي شوند به نسبت 5 و3 و 2 مي باشد. در بررسي كه روي 30 نفر**  از فارغ التحصــيلان دوره دكتري مديريت به عمل آمد ملاحظه گرديد كه ٢٠ نفر آن ها در دانشــگاه ها و ۵ نفر در **مو س سات دولتي و 5 نفر در مو س سات خ صو صي بكار م شغول اند. ديا با اهتمال %95 مي توان اظهار ن ر نمود كه نسبت جذب فارغ التحصيالن دكتري مديريت در ايران مطابق استانداردهاي بين المللي مي باشد؟**

توجه 1( اين مسأله مربوط مي شود به آزمون كاي – دو

توجه ٢) تعداد فارغ التحصيلان دوره دكتري مديريت كه جذب دانشگاه ها و موسسات دولتي و خصوص مي شوند به نسبت ۵، و ۲ مي باشد ( به اعداد ۵، ۳ و ۲ فراواني مطلق يا  $\mathrm{F_{i}}$  مي گويند).

توجه3( جمع فراواني مطلق را محاسبه مي كنيم.

$$
\sum Fi=10
$$

توجه۴) از اين ٣٠ نفر فارغ التح صيل دوره دكتري ٢٠ نفر در دانـ شگاه ها و ۵ نفر در مو سـسات دولتي و ۵ نفر در مو سـسات خصوصي مشغول به كارند ) اين آمارها را چون ديده ايم اسمش را مي گذاريم فراواني مشاهده شده Fo)

$$
\sum Fo = 30
$$

توجه 5( چون در اين مسأله فراواني هاي مشاهده را گفته اند مجبور هستيم از آزمون كاي-دو استفاده كنيم.

توجه6) براي اجراي آزمون، فراواني نسبي يا احتمال تجربي را پيدا مي كنيم ( فراواني مطلق تقسيم بر جمع فراواني ها).

$$
Fi = P = \frac{Fi}{\sum Fi}
$$

توجه ۷) براي اجراي آزمون به فراواني نظري (  $\rm F_{e}$  ) نياز داريم. به فراواني نظري، فراواني مورد منتظره يا فراواني مورد انتظار نيز مي گويند.

حتمال تجربی
$$
= \text{si} \pm \text{si} \pm \text{si} \mp \text{si} \mp \
$$

توجه 8( در آزمون كاي-دو جمع فراواني نظري با جمع فراواني مشاهده اي برابر است.

توجه ۹) فراواني هاي مشاهده شده را منهاي فراواني نظري مي كنيم، به توان ۲ مي رسانيم و حاصل را بر فراواني نظري تقسيم مي كنيم.

$$
\frac{(Fo - Fe)^2}{Fe}
$$

نوجه ۱۰) برای اجرای آزمون  $x^2$  به کای-دو جدول نیاز داریم. جدول را از روی ســـطح کای-دو پیدا می کنیم. این جدول در اختيار است.

نوجه ۱۱) كاى-دو جدول  $x^2$  را محاسبه مى كنيم.

الف) درجه آزادي را پيدا مي كنيم.

 $v = R$  (تعداد سطر $l = 3$ - $l = 2$ 

ب) درصد اشتباه را پيدا مي كنيم.

*P= 1- γ= 1- 0.95=0.05*

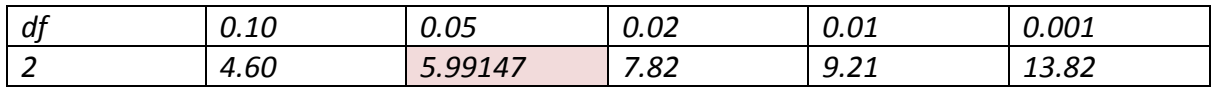

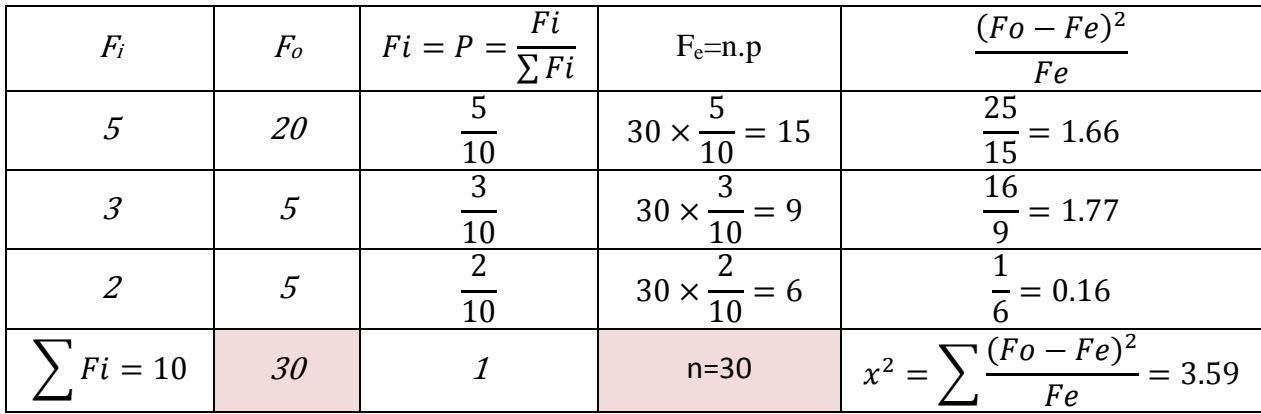

نوجه ۱۲) اگر كای- دو محاسبه شده كوچكتر از كای-دو جدول باشد، فرض  $H$  مورد تأييد است.

جدول  $x^2 < x^2$  محاسبه شده  $H_{\circ}$ :  $F_o$  =  $\rm{F_e}$ 

فرض ہ $H$  عبارت است از فراوانی های مشاهده شده برابر فراوانی های نظری.

نوجه ۱۳) اگر  $x^2$  محاسـبه شـده بزرگ تر و مسـاوی كای-دو جدول باشـد فرض  $H_1$  مورد تأييد اسـت.  $H_1$  عبارت اسـت با فراواني هاي مشاهده شده نامساوي فراواني هاي نظري.

 $x^2 \geq x^2$  H<sub>1</sub>:  $F_o \neq F_e$ 

تصميم گيري آماري چون در اين مسأله  $\bm{\chi}^{\mathbf{2}}$  محاسبه شده كمتر از  $\bm{\chi}^{\mathbf{2}}$  جدول است فرض  $H$  مورد تأييد است.  $x^2 < x^2$  H  $H_{\circ}$ :  $F_{o} = F_{e}$  3.59 < 5.99147

يعني با اطمينان ٩۵٪ مي توان اظهار نظر كرد نسـبت جذب فارغ التحصـيلان دكتري مديريت در ايران مطابق اســتانداردهاي بين المللي مي باشد.

> نوجه ۱۴) تعريف عملياتي فرض  $H$  (فرض خنثي): فرض خنثي يا فرض عدم تفاوت را فرض خنثي مي گويند. توجه ۱۵) فرض تفاوت را فرض  $\rm H_1$  مي گويند.

**مسأله 2( 100 نفر زن و مرد كه تحصيالت دانشگاهي دارند به تصادف انتخاب مي شوند. درجات تحصيلي دن ها در جدول زير منعكس اسييت. به كمآ دزمون كاي -دو تحقيق نماييد كه با اهتمال %95 بين نوع جنس و درجات تحصيلي بستگي دارد يا اين دو صفت مستقآ مي باشند.**

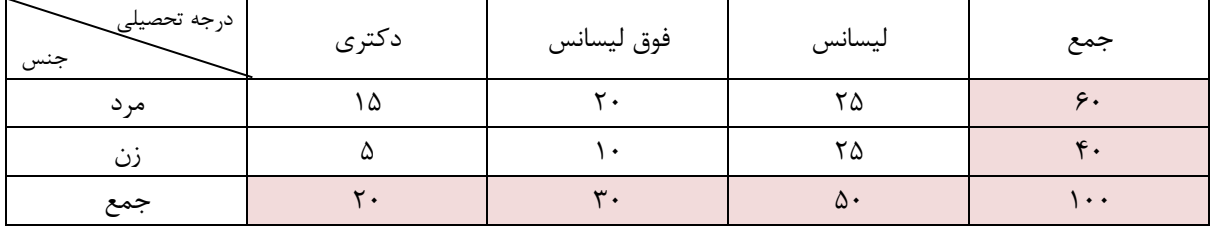

نوجه ۱) اين مسـأله مربوط مي شــود به آزمون كاي-دو؛ زيرا در اين مسـأله جدول توافقي` فراواني هاي مشــاهده شــده جزو معلومات است.

توجه ٢) به اين جدول، جدول توافقي فراواني هاي مشاهده شده مي گويند.

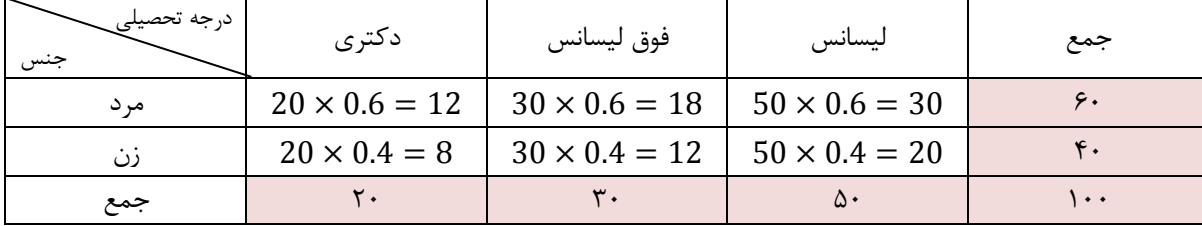

توجه 3( براي اجراي آزمون كاي-دو به جدول توافقي فراواني هاي نظري نياز داريم.

به اين جدول، جدول توافقي فراواني هاي نظري مي گويند.

*Women Percent*= $\frac{40}{100}$  = 0.4

 $\frac{60}{100} = 0.6$ 

*Men Percent* =  $\frac{60}{100}$ 

نوجه ۴)  $x^2$  جدول را پيدا مي كنيم.

1

<sup>1</sup> به جدول توافقي، جدول دو مرحله اي يا جدول دو جانبه اي هم گفته مي شود.

*V= (R-1)(C-1)= (2-1)(3-1)=2*

#### ب) درصد اشتباه را پيدا مي كنيم.

*P= 1- γ= 1- 0.95=0.05*

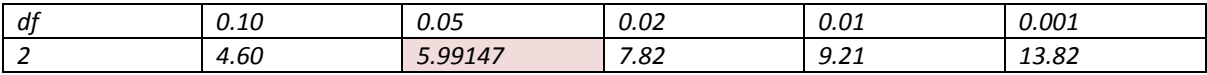

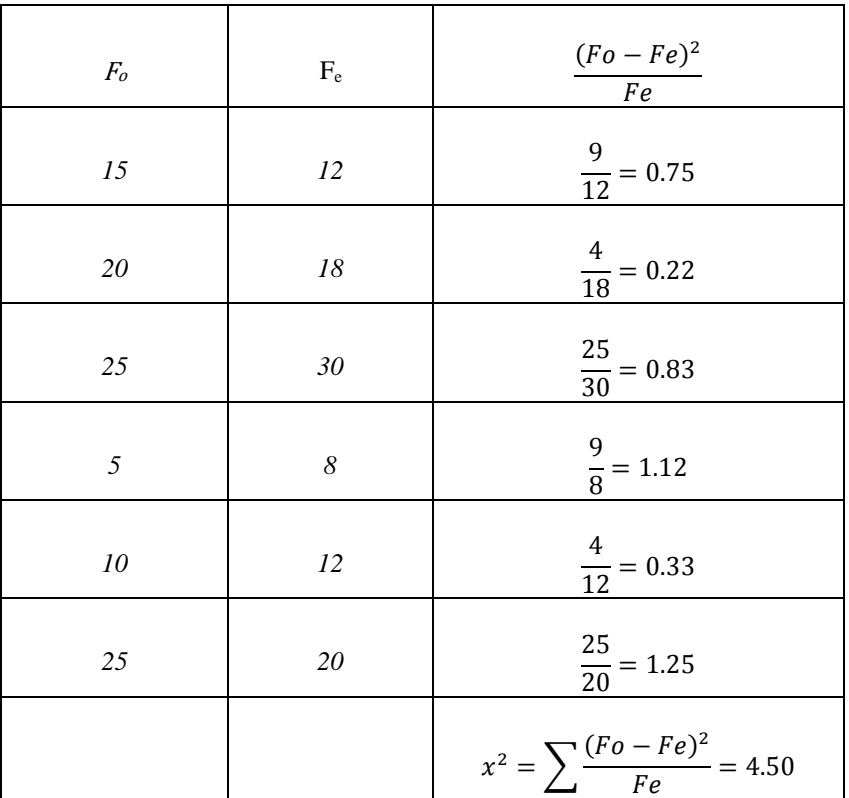

#### $x^2 < x^2$

#### $H \circ : \mathbf{F} \circ = \mathbf{F} \circ$

#### $4.50 < 5.99147$

يعني تفاوت معنادار است و با احتمال %95 بين نوع جنس و درجات تحصيلي بستگي وجود ندارد و دو صفت جنس و درجات تحصيلي، دو صفت مستقل مي باشند.

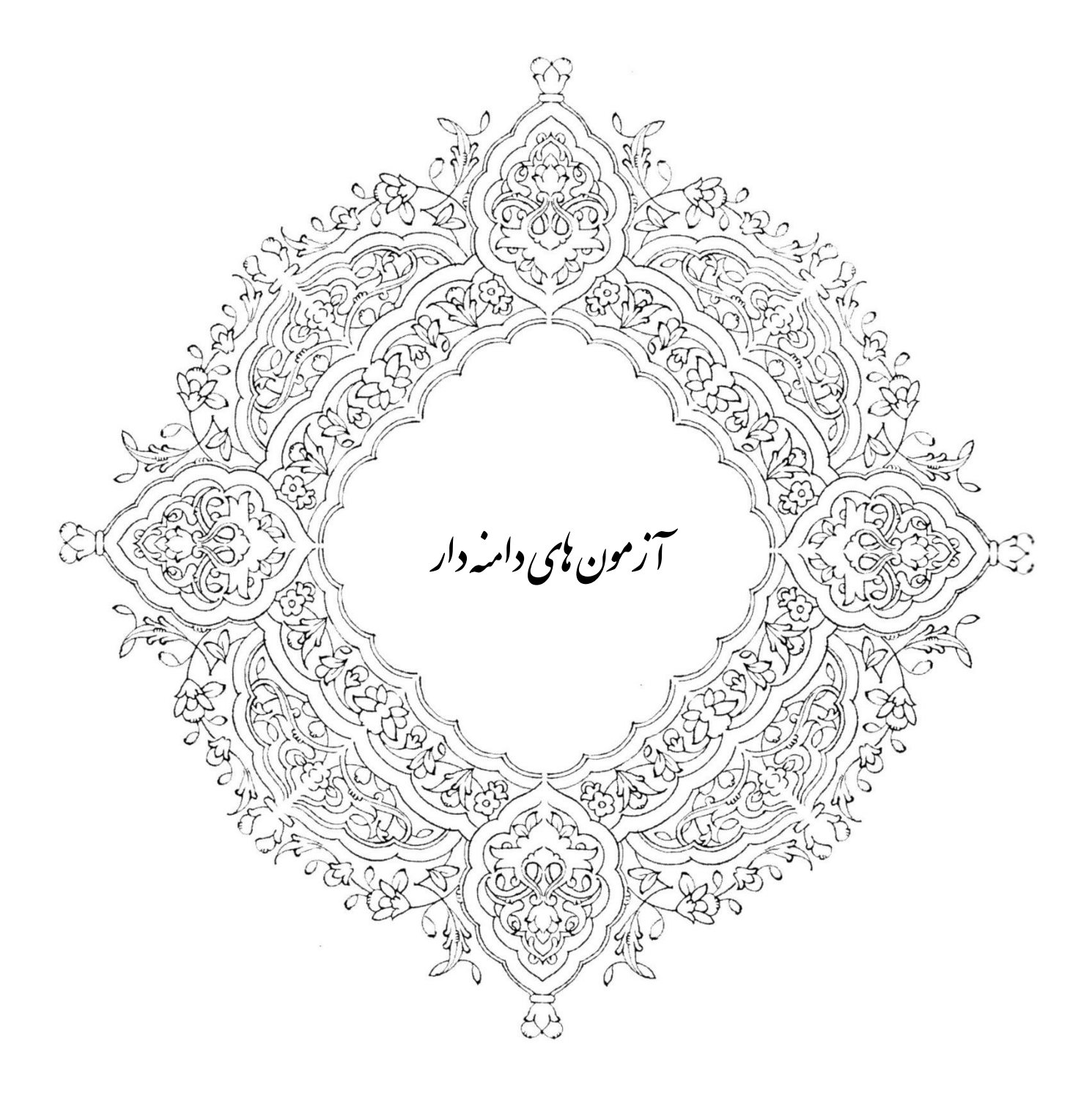

**م سأله ۱) يک مو سـسه بازرگاني يک نوع داروي کاهش وزن به بازار عر ضه مي کند که کاهش وزن براي يک دوره م شخص )مثالً 3 ماه( داراي توزيع نرمال با ميانگين 12 كيلوگرم و انحراف معيار 6 كيلوگرم ا ست. مو س سه از اين بابت ب سيار را ضي ا ست به جز در مواردي كه ناراهتي ال صاب گزارش مي شود. نتيجه به كارخانه سازنده دارو منعكس شده ا ست. كارخانه سازنده دارو ادلا مي كند كه مي تواند به تركيب اين دارو ماده ديگري بيفزايد، بدون**  اينكه ميانگين كاهش وزن را تغيير دهد، عوارض جنبي قبلي را ندا شته با شد. به منظور برر سي صحت ادعا از بين **اسييتفاده كنندگان تركيب جديد يآ نمونه به هج** *9=n* **نفر انتخاب گرديد كه ميانگين وزن دن ها 9 كيلوگرم بد ست دمد. ديا بر ا ساس اين نمونه مي توان گفت كه ميانگين كاهش وزن جامعه جديد همان 12 كيلوگرم ا ست؟ ) با فرض اينكه واريانس كاهش وزن تغيير نكرده باشد( دزمون را در سطح اهتمال**  . =∝ **انجام دهيد.**

براي حل اين مسأله توجه هاي زير را در نظر مي گيريم:

نوجه ۱) اين مسأله مربوط مي شود به آزمون مقايسه ميانگين نامعلوم (µ) با عدد دلخواه (µc) در جامعه نرمال.

توجه ۲) به  $\delta$  انحراف معيار جامعه مي گويند.

به  $\delta^{\,2}$  واريانس جامعه مي گويند. به *S* انحراف معيار نمونه مي گويند. به  $S^2$  واريانس نمونه مي گويند.

توجه 3( در اين مسأله واريانس جامعه و انحراف معيار جامعه معلوم است. ولي انحراف معيار نمونه نامعلوم است. براي اينكه به اين مسأله جواب دهيم، تعاريف زير را انجام مي دهيم.

توجه ۴) تصميم آماري: بي شتر اوقات بر پايه اطلاعات و ارقام بد ست آمده از نمونه ها بايد درباره جامعه تصميم گرفت. به اين طريق تصميمات، تصميمات آماري مي گويند.

توجه 5( احتمال دارد بر اساس ارقام نمونه درباره اينكه آيا سرم جديد در معالجه بيماري معيني واقعاً موثر است، اتخاذ تصميم گردد.

توجه 6( به *n* تعداد نمونه مي گويند.

 به ° فرضيه صفر يا فرضيه عدم تفاوت يا فرضيه خنثي گفته مي شود. به  $H_1$  فرضيه تفاوت گفته مي شود.

توجه 7( فرضيه آماري، گزاره يا گماني است كه درباره قوانين توزيع كميت هاي تصادفي و يا پارامترهاي آن بيان مي شود. توجه ۸) آزمون آماري، قانون يا د ستوري ا ست كه بر طبق آن بر ا ساس م شاهدات انجام شده، تـصميم به رد يا قبول فر ضيه مورد نظر گرفته مي شود. نوجه ۹) در آزمون آماری دو فرض ا ست، يكي فر ضيه ه $H$  كه همان فر ضيه عدم تفاوت يا فر ضيه خنثي ا ست و ديگرى فرض مخالف يا همان  $H_1$  مي باشد.

بیانگین حقیقی جامعه و (µ0) میانگین فرضی جامعه است. ( $\mu$ )

$$
H_{\circ}: \mu = \mu_{\circ}
$$
\n
$$
H_{\circ}: \mu \leq \mu_{\circ}
$$
\n
$$
H_{\circ}: \mu \geq \mu_{\circ}
$$
\n
$$
H_{\circ}: \mu \geq \mu_{\circ}
$$
\n
$$
H_{\circ}: \mu \geq \mu_{\circ}
$$
\n
$$
H_{\circ}: \mu \leq \mu_{\circ}
$$

توجه ١٠) ســطح احتمال با ســطح معنادار بودن: در مورد ملاک هاي آزمون، احتمال متناظر با حوادثي كه در شــرايط مورد برر سي وقوع آن ها غير ممكن فرض شده ا ست، سطح احتمال و يا سطح معنادار بودن ناميده و آن را با ∝ نشان مي دهيم و بسته به نوع مسأله و آزمون ∝ دارد. خطاي مجاز مي توانيد ،0.05 0.01 و ... باشد.

توجه ١١) ناحيه پذيرش يا ناحيه مقادير مجاز: مقاديري از ملاک آزمون که در ناحيه بحراني قرار نمي گيرد را ناحيه پذيرش يا ناحيه مقادير مجاز مي گويند.

توجه 12( اين مسأله اي كه در باال گفتيم مربوط مي شود به آزمون دو طرفه يا آزمون دو دامنه.

توجه ١٣) آزمون دوطرفه يا دو دامنه: اگر براي يک ملاک آزمون، ناحيه بحراني در طرفين فاصــله اعتماد (اطمينان) تشــكيل گردد، آزمون را دوطرفه يا دو دامنه مي گوييم.

نوجه ۱۴) در آزمون های دو طرفه، فرضيه های آماری،  $H_1$  و  $H_1$  بصورت زير تعريف می شوند.

$$
\begin{array}{lll}\n\cdot \mu = & \mu \circ \\
\hline\n\cdot \mu = & \mu \circ\n\end{array}
$$

توجه ۱۵) سطح احتمال ∝ در طرفين بصورت شكل زير است.

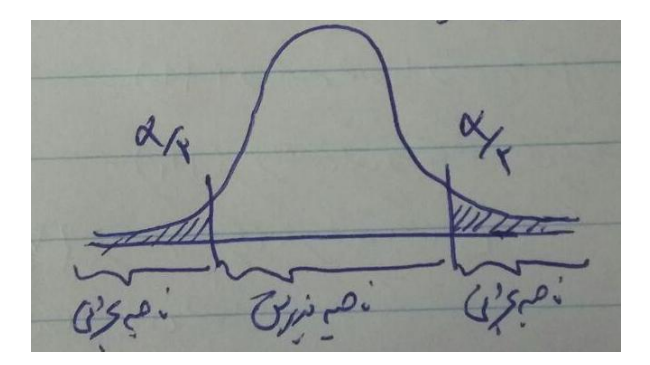

شكل **۱: سطح احتمال آلفا در طرفين** 

توجه 16( ناحيه بحراني در آزمون هاي دو دامنه بصورت زير است:

$$
W\left(Z<-Z_{1-\frac{\alpha}{2}},\infty\text{ Or }Z>Z_{1-\frac{\alpha}{2}},\infty\right)\quad\text{Or}\quad W\left(T<-T_{1-\frac{\alpha}{2}},n-1\text{ Or }T>T_{1-\frac{\alpha}{2}},n-1\right)
$$

توجه ۱۷) آماره آزمون را بنويسىید.  
\n
$$
Q_{\mathcal{C}} = \frac{\bar{x} - \mu}{\frac{S}{\sqrt{n}}}
$$
\n
$$
O_{\mathcal{C}} = \frac{\bar{x} - \mu}{\frac{S}{\sqrt{n}}}
$$
\nOr

\n1

\n1

\n1

\n1

\n1

\n2

\n3

\n3

\n4

\n5

\n5

\n6

\n1

\n1

\n2

\n3

\n4

\n5

\n5

\n6

\n7

\n8

\n1

\n1

\n2

\n3

\n4

\n5

\n5

\n6

\n7

\n8

\n1

\n1

\n2

\n3

\n4

\n5

\n5

\n6

\n7

\n8

\n9

\n1

\n1

\n1

\n1

\n2

\n3

\n4

\n5

\n5

\n6

\n7

\n8

\n9

\n1

\n1

\n1

\n1

\n2

\n3

\n4

\n5

\n5

\n6

\n8

\n9

\n1

\n1

\n1

\n1

\n2

\n3

\n4

\n5

\n5

\n6

\n8

\n9

\n1

\n1

\n1

\n2

\n3

\n4

\n5

\n5

\n6

\n8

\n9

\n1

\n1

\n1

توجه 18( چگونگي قضاوت:

اگر 
$$
Q_c
$$
 عضو ناحیه بحرانی باشد فرض $H_1$ رد نمی شود.  
اگر $Q_c$ ع شود،

° توجه 19( خطاي نوع اول: **هرگاه فر ضيه در ست با شد و ما دن را رد كني** مرتكب خطايي شده ايم كه آن را خطاي نوع اول يا اشتباه نوع اول ناميده و احتمال اين خطا را با ∝ نشان مي دهيم.

° توجه 20( خطاي نوع دوم: **هرگاه فرضيه درست نباشد و ما دن را بپذيري** مرتكب خطايي ديگري شده ايم كه آن را خطاي نوع دوم يا اشتباه نوع دوم ناميده و احتمال اين خطا را با β نشان مي دهيم.

براي حل مسأله:

*H*.  $\mu = \mu$  = 12

 $H_1$ :  $\mu \neq \mu \circ \neq 12$ 

چون انحراف معيار جامعه معلوم است از فرمول زير استفاده مي شود:

$$
Q_c = \frac{x - \mu}{\frac{\delta}{\sqrt{n}}} = \frac{9 - 12}{\frac{6}{\sqrt{9}}} = -1.5
$$

آزمون دو دامنه ا ست، در آزمون دو دامنه ناحيه بحراني يا ب صورت Z ا ست و يا ب صورت T ° *12* ≠با توجه به فرض 1 كه ولي چون در اينجا واريانس يا انحراف معيار جامعه معلوم است در ناحيه بحراني Z بكار مي رود و درجه آزادي ∞ است.

$$
W\left(Z<-Z_{1-\frac{\alpha}{2},\infty}\cup Z>Z_{1-\frac{\alpha}{2},\infty}\right)
$$

**چون دو دامنه است و انحراف معيار جامعه معلوم است.**

$$
Z_{1-\frac{\alpha}{2},\infty} = Z_{1-\frac{0.05}{2},\infty} = Z_{1-0.25,\infty} = Z_{0.975,\infty} = 1.96
$$
  

$$
W\left(Z < -1.96 \quad \text{if} \quad Z > 1.96\right)
$$

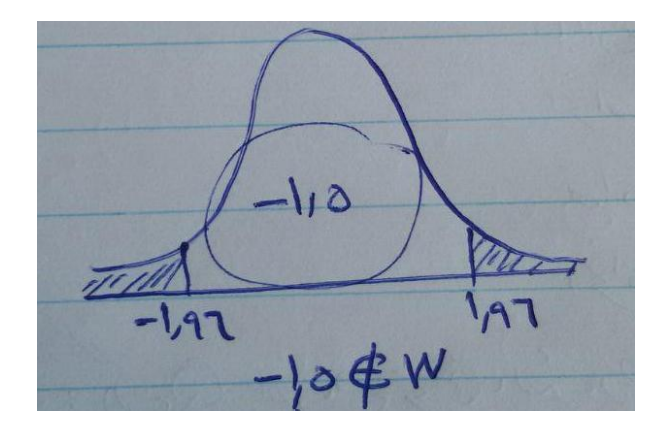

 $Q_{\rm c}$  (د نمي شود.  $H$ ه مضو ناحيه بحراني نيست فرض  $H$  رد نمي شود.  $Q_{\rm c}$  مضو ناحيه بحراني نيست فرض  $H$ 

بدين ترتيب ادعاي كارخانه ســـازنده رد نمي شـــود. يعني ميانگين كاهش وزن تركيب جديد بر اســـاس اين نمونه تا بررســـي مجددي صورت نگرفته است را مي توان برابر *kg 12* گرفت. يعني رضايت موسسه را تأمين مي كند.

**دزمون يآ طرفه راست**

توجه ٢١) اگر براي يك ملاك آزمون ناحيه بحراني در طرف راســت فاصــله اعتماد تشــكيل گردد، آزمون را يك طرفه يا يك دامنه راست مي گويند.

توجه 22( در آزمون يك طرف راست يا يك دامنه راست فرضيه هاي آماري به شرح ذيل است:

*H*<sup>o</sup>:  $\mu \leq \mu$ <sup>o</sup>  $H_1$ :  $\mu > \mu$ ه راه تشخيص يک طرف راست  $\rho$ 

توجه 23( آماره آزمون

$$
Q_c = \frac{\bar{x} - \mu}{\frac{S}{\sqrt{n}}} \quad \text{L} \quad Q_c = \frac{\bar{x} - \mu}{\frac{\delta}{\sqrt{n}}}
$$

توجه 24( سطا احتمال ∝ در سمت راست به شرح ذيل است:

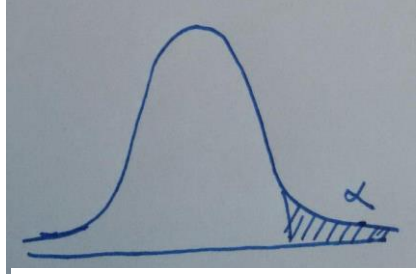

شكل ٢: سطح احتمال آلفا در سمت راست

توجه 25( ناحيه بحراني

$$
W(Z > Z_{1-\alpha,\infty})
$$
  

$$
T(T > T_{1-\alpha,n-1})
$$

توجه 26( چگونگي قضاوت:

$$
Q_{\text{c}} \, \, \text{We} \quad \Longrightarrow \quad \boxed{\qquad \qquad \text{and} \qquad H_1 \, \, \text{to} \, \, \text{to} \, \, \text
$$

**م سأله 2( فرض مي كني قد زنان در سنين بين 18 تا 29 سال داراي توزيع نرمال با متو سط cm160 و انحراف معيار**  = **با شد. يآ نمونه به هج**  = **نفر از دان شجويان دختر دان شگاه دزاد ا سالمي را به ت صادف انتخاب كردي كه متوسييط قد دنان** ̅**cm162 =بدسييت دمد. ديا مي توان گفت كه قد كليه دانشييجويان دختر دانشگاه دزاد اسالمي از متوسط قد زنان در جامعه ايران بيشتر است.**

$$
H_{\circ}: \mu \leq \mu_{\circ} = 160
$$
  

$$
H_1: \mu > \mu_{\circ} = 160
$$

$$
Q_c = \frac{x - \mu_{\circ}}{\frac{\delta}{\sqrt{n}}} = \frac{162 - 160}{\frac{5}{\sqrt{36}}} = 2.4
$$

**هر وقت ديديد انحراف معيار جامع ) ( يا واريانس جامعه ) S )معلوم اسييت در ناهيه بحراني ) Z )بكار مي رود و درجه دزادي )**∞**( است.**

$$
W(Z < Z_{1-\alpha,\infty})
$$
\n
$$
W(Z < Z_{1-0.05,\infty})
$$
\n
$$
Z_{1-0.05,\infty} = Z_{0.95,\infty} = 1.645
$$

فرض ہ $H$  رد می شود يعنی می گوييم كه ميانگين قد دانشجويان دختر از ميانگين قد زنان ايران بيشتر است.

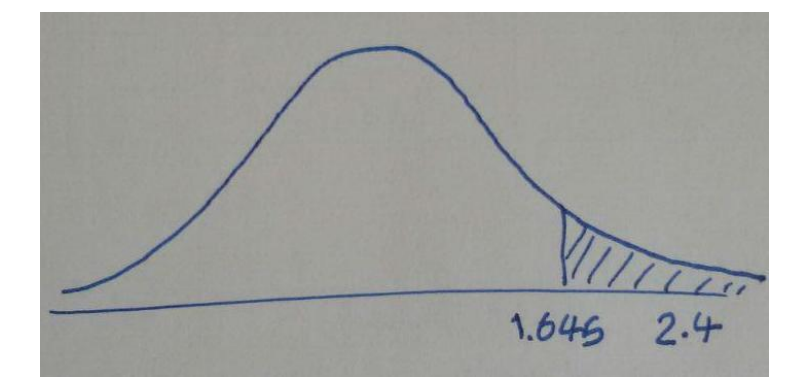

**دزمون يآ طرفه چپ**

اگر براي مالك آزمون ناحيه بحراني در طرف چپ فاصله اعتماد تشكيل گردد، آزمون يك طرفه يا يك دامنه طرف چپ مي گوييم.

توجه 27( فرضيه هاي آماري در آزمون يك طرفه چپ به شرح ذيل است.

$$
H \circ: \mu \ge \mu \circ
$$
  

$$
H_1: \mu < \mu \circ
$$

توجه 28( آماره آزمون

$$
Q_c = \frac{\bar{x} - \mu_0}{\frac{S}{\sqrt{n}}} \quad \text{if} \quad Q_c = \frac{\bar{x} - \mu_0}{\frac{\delta}{\sqrt{n}}}
$$

توجه ٢٩) سطح احتمال ∝ در سمت چپ قرار دارد.

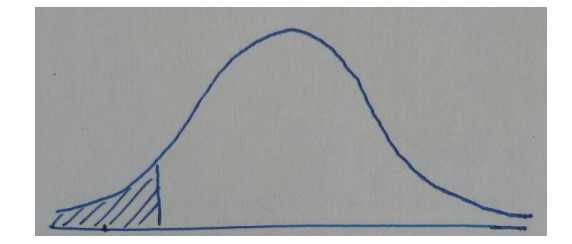

شكل ۳: سطح احتمال آلفا در چپ

توجه 30( ناحيه بحراني در آزمون يك طرفه چپ به شرح ذيل مي باشد.

$$
W(Z < -Z_{1-\alpha,\infty})
$$
\n
$$
T(T < -T_{1-\alpha,n-1})
$$

چگونگي قضاوت:

$$
Q_{\text{c}} \, \text{We} \quad \Longrightarrow \quad \boxed{\begin{array}{|c|} \hline \rule{0mm}{1.1mm}\quad \rule{0mm}{2.2mm}\quad \rule{0mm}{2.2mm}\quad \rule{0
$$

**م سأله ٣) نمرات درس آمار دان شجويان ر** شته مديريت و ح سابداري دان شگاه با يک روش امتحان داراي توزيع = **بوده ا ست. در ترم گذ شته در روش امتحان تغييراتي داده شده ا ست. با اين روش و**  ° **نرمال با 13= جد يد، متوسييط نمرات**  = **و** ̅**12= بدسييت دمد. د يا مي توان گ فت كه با روش جد يد، م يانگين نمرات دانشجويان كمتر مي شود. دزمون را در سطح اهتمال**  . =∝ **انجام دهيد.**

 $H_{\circ}$ :  $\mu \geq \mu_{\circ} = 13$  $H_1: \mu < \mu_0 = 13$ 

$$
Q_c = \frac{x - \mu_{\circ}}{\frac{\delta}{\sqrt{n}}} = \frac{12 - 13}{\frac{\sqrt{25}}{\sqrt{49}}} = -1.4
$$

از Z استفاده مي شود چراكه δ معلوم است.

$$
W(Z < -Z_{1-\alpha,\infty})
$$

$$
-Z_{1-\alpha,\infty} = -Z_{1-0.05,\infty} = -Z_{0.95,\infty} = -1.645
$$

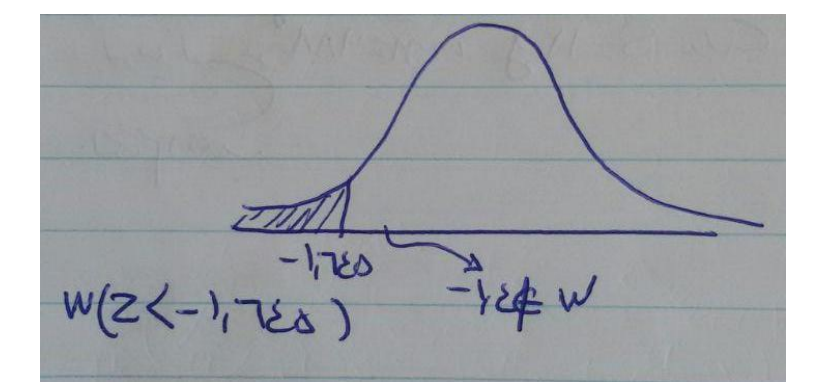

توجه 31( چگونگي قضاوت

$$
Q_{\rm c} \,\, \mathsf{W}\varepsilon \,\, \Longrightarrow \,\, \overbrace{\qquad \qquad }^{~~\cdots \qquad \qquad } \,\, H_0 \,\, \mathsf{G}\varepsilon \,\,
$$

چون  $Q_c$  عضو ناحيه بحراني نيست فرض  $H$  رد نمى شود يعنى با روش جديد امتحان ديگرى به عمل نيامده است، فرضيه يكسان بودن ميانگين نمرات درس آمار دانشجويان رشته مديريت و حسابداري را با اين روش مي پذيريم.

توجه بسيار مهم **٣٢**)

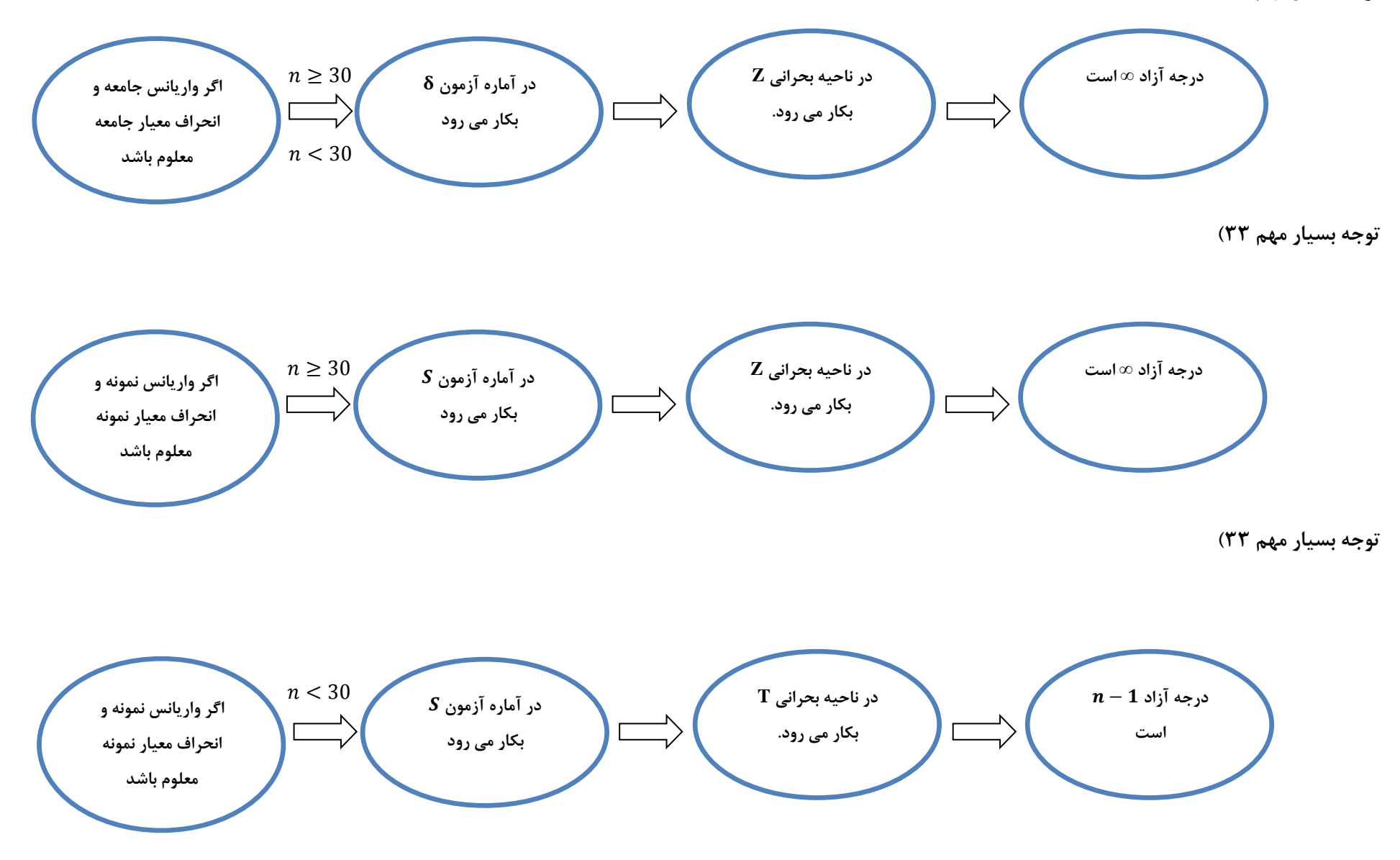

**م سأله 4( كارخانه شير پا ستوريزه، ما ست را در پاكت هاي** *kg1* **تو سط د ستگاه خودكار پر مي شود لر ضه مي كند و ادلا دارد كه وزن خالص اين پاكت ها كمتر از** *g 1000* **است. به من ور دزمون صحت ادلاي كارخانه، نمونه اي به هج** *9=n* **پاكت را انتخاب كرده اي كه ميانيگين نمونه** ̅*kg 988**=* **و**  = **بد ست دمد. دزمون در سطح اهتمال**  . =∝ **انجام دهيد.**

$$
\mu \geq \mu \geq 1000 \qquad H_{\circ}
$$

:  $\mu < \mu \cdot = 1000H_1$ 

$$
Q_c = \frac{\bar{x} - \mu_{\circ}}{\frac{S}{\sqrt{n}}} = \frac{988 - 1000}{\frac{12}{\sqrt{9}}} = \frac{-12}{\frac{12}{3}} = -3
$$

$$
T(T < -T_{1-\alpha,n-1})
$$

$$
-T_{1-\alpha,n-1} = -T_{1-0.01,9-1} = -T_{0.99,8} = -2.90
$$

 $W = (T < -2.90)$ 

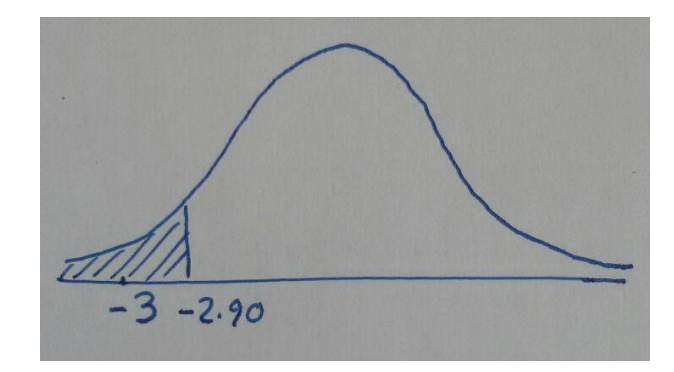

فرض  $H_1$  رد نمي شود. پس فرض  $H_0$  رد مي شود يعني نمي توان ادعاي كارخانه را پذيرفت.

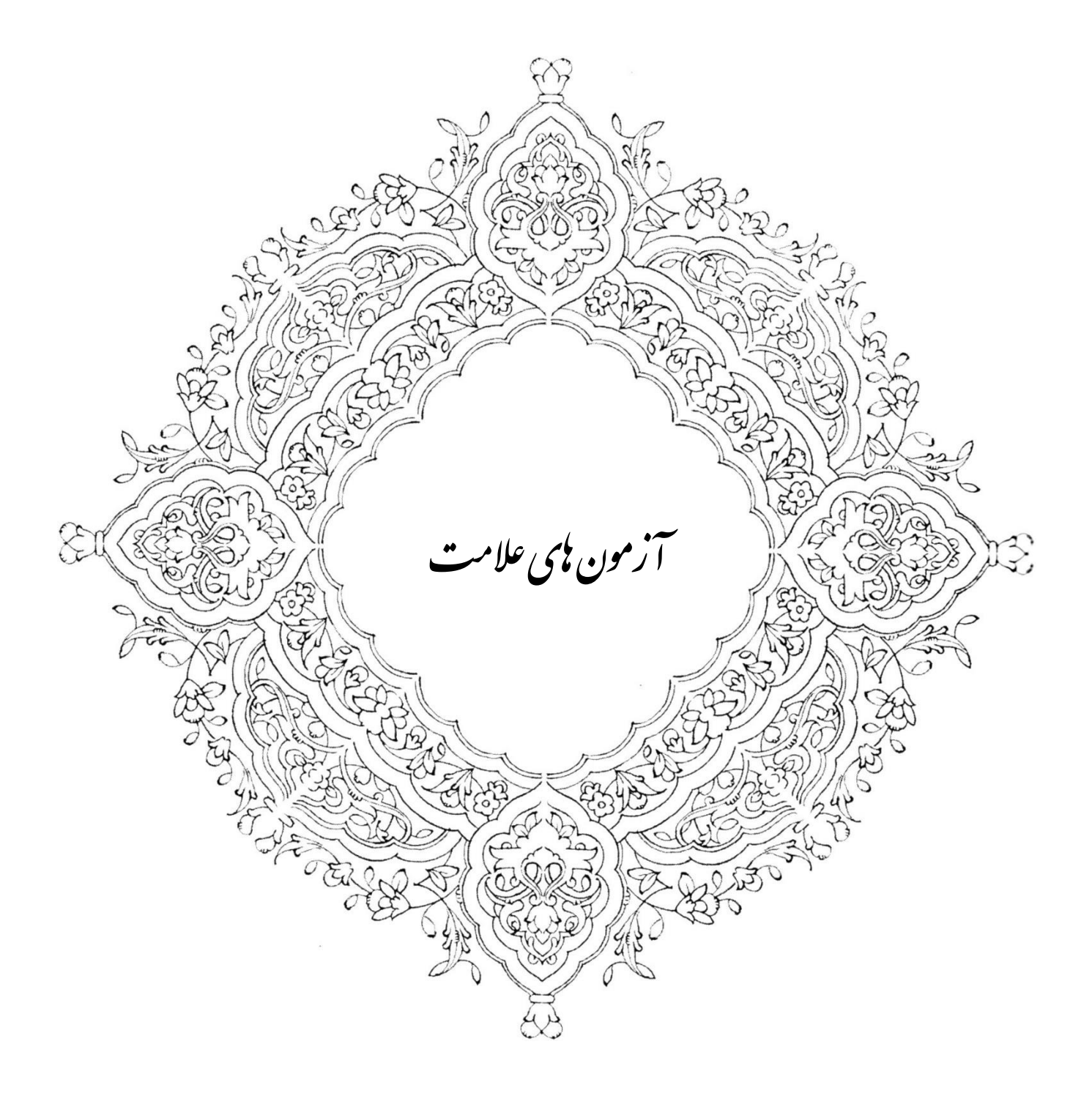

**مسأله 1( داده هاي زير ميزان بدهي هاي جاري شركتي بر هسب ميليون تومان در انتهاي چهآ ماه مختلف است كه با توجه**  به ترازهای آزمايشي بدست آمده است.

| ۳۹ | $\Delta$                                           |  | ۳۶   ۵۶   ۴۵   ۲۸   ۴۶   ۳۹   ۴۰   ۳۵ |  |         |                             |  |
|----|----------------------------------------------------|--|---------------------------------------|--|---------|-----------------------------|--|
|    | $\lambda$                                          |  | FY   V+   TQ   S+   QY   TV   TV   Q1 |  |         |                             |  |
| ۶١ | ٢٥   ١٥٢   ١٥٢   ١٥٢   ٣٧   ٣٠   ٣٧   ٣٥   ٣٥   ٣٥ |  |                                       |  |         |                             |  |
| 42 | $\tau\tau$                                         |  | ۳۹   ۵۵   ۶۰   ۵۲                     |  | ۵۰   ۵۰ | $\mathsf{rr}$ $\mathsf{rr}$ |  |

بانک ادعا می کند که میانگین بدهی های جاری شرکت بیش از ۳۸ میلیون تومان ا ست. با آزمون علامت <sup>۲</sup>، صحت ادعای **بانآ را در سطح معنا داري** *0.05* **با فرض اينكه جامعه غير نرمال است، دزمون كنيد.** 

توجه1( اگر *n* بزر باشد توزيع نرمال، تقريب خوبي براي دوجمله اي است و به جدول *Z* نياز داريم.

توجه ۲) برای نمونه های زياد، 5 $q>5$  و  $p>5$  باشد، می توان به جای توزيع دوجمله ای از توزيع تقريباً نرمال استفاده نمود. توجه3( در تقريب نرمال، آماره آزمون از فرمول زير بدست مي آيد كه تقريباً توزيع نرمال استاندار را دارد.

$$
Z = \frac{x - np}{\sqrt{npq}}
$$
\nz. zulu 34.8%

\nz = \frac{x - np}{\sqrt{npq}}

\nz. zulu 34.8%

\nz. zulu 35.9

\nz. zulu 36.8%

\nz. zulu 37.9

\nz. zulu 38.9

\nz. zulu 39.9

\nz. zulu 39.9

\nz. zulu 39.9

\nz. zulu 39.9

\nz. zulu 39.9

\nz. zulu 39.9

\nz. zulu 39.9

\nz. zulu 39.9

\nz. zulu 39.9

\nz. zulu 39.9

\nz. zulu 39.9

\nz. zulu 39.9

\nz. zulu 39.9

\nz. zulu 39.9

\nz. zulu 39.9

\nz. zulu 39.9

\nz. zulu 39.9

\nz. zulu 39.9

\nz. zulu 39.9

\nz. zulu 39.9

\nz. zulu 39.9

\nz. zulu 39.9

\nz. zulu 39.9

\nz. zulu 39.9

\nz. zulu 39.9

\nz. zulu 39.9

\nz. zulu 39.9

\nz. zulu 39.9

\nz. zulu 39.9

\nz. zulu 39.9

\nz. zulu 39.9

\nz. zulu 39.9

\nz. zulu 39.9

\nz. zulu 39.9

\nz. zulu 39.9

\nz. zulu 39.9

\nz. zulu 39.9

\nz. zulu 39.9

\nz. zulu 39.9

\n

توجه:4 فرض هاي آماري را مي نويسيم.

 $H_{\circ}$ :  $\mu \leq 38$ 

 $H_1: \mu > 38$ 

توجه :5 n تعداد عالمت هاي + و - است كه در اينجا برابر 40 است.

توجه ۶: x تعداد علامت هاي + است و آن برابر ۲۶ است.

توجه Y: براي اينكه تشخيص دهيم توزيع تقريباً نرمال است يا نه np را تشكيل مي دهيم.

1

 $np = 40 * \frac{1}{2} = 20 > 5$  $np = 40 * \frac{1}{2} = 20 > 5$ 

<sup>2</sup> آزمون عالمت جزو ناپارامتريك هاست.

$$
Z = \frac{x - np}{\sqrt{npq}} = \frac{26 - (40 \times \frac{1}{2})}{\sqrt{40 \times \frac{1}{2} \times \frac{1}{2}}} = 1.89
$$

توجه ۸) چون فرض $H_1$  38 $\mu >1$  : آزمون يک دامنه راست است. پس  $Z_{1-\alpha,\infty}$  را پيدا مي كنيم.

 $Z_{1-\alpha,\infty} = Z_{1-0.05,\infty} = Z_{0.95,\infty} = 1.645$ 1.89>1.645 فرض صفر مردود است، بنابراين مي توان گفت كه ميانگين بدهي هاي جاري شركت بيشتر از 38 ميليون تومان است.

**م سأله ٢) ادعا مي شود كه درجه اكتان نوع بنزين كمتر از ۱۹۸٫۵ ست. با توجه به نمونه ١۵ تايي زير آزمون كنيد كه آيا در سطح معناداري** *0.05* **با فرض اينكه جامعه غيرنرمال است مي توان ادلاي فوق را پذيرفت؟**

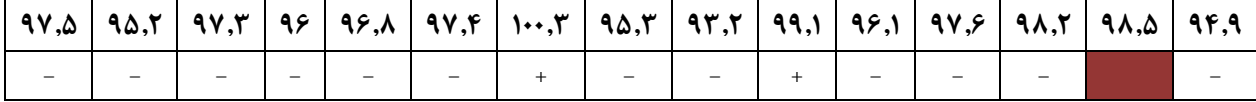

توجه 1( براي حل اين مسأله از آزمون عالمت يك نمونه اي استفاده مي كنيم.

توجه ۲) آزمون علامت يک نمونه اي زماني بکار مي رود که مي خواهيم از جامعه متقارن پيوســـته اي نمونه بگيريم، بطوريکه احتمال 1ینکه عددی کوچکتر از میانگین و یا بزرگ تر از آن باشد  $\frac{1}{2}$ است.

توجه ۳) در آزمون علامت يک نمونه اي صـحت فرض را كه به آن فرض صـفر مي گوييم و μ ميانگين حقيقي جامعه اسـت، با توجه به نمونه n تايي آزمون مي كنيم.

توجه 4( براي اجراي آزمون از عمليات زير استفاده مي كنيم.

مقادير نمونه را از ميانگين مورد ادعا كم مي كنيم. اگر تفاضل مثبت بود عالمت + و اگر منفي بود عالمت – مي نويسيم. اگر تفاضل صفر باشد، آن نمونه را حذف مي كنيم.

هر نمونه 1/2 شانس دارد تا به آن عالمت + داده شود.

 $H_{\circ}$ :  $\mu \geq \mu_{\circ}$  =98.5

:  $\mu < \mu \cdot = 98.5H_1$ 

 $x=2$ 

 $n=14$ 

توجه 5( <sup>n</sup> برابر 14 است زيرا در بين نمونه، يكي از نمونه ها برابر 98.5 بوده و حذف مي شود.

توجه ۶) هر عدد نمونه بزرگ تر از ۹۸٫۵ را با علامت (+) و هر عدد نمونه كوچكتر از ۹۸٫۵ را با علامت (– ) نشـــان مي دهيم. در نمونه، عددي پيدا مي شود كه برابر 98.5 است و آن را حذف مي كنيم.

توجه ۷) 7/2=p اســت. اگر تعداد نمونه كم باشــد براي آزمون فرض، به جدول احتمال هاي دو جمله اي يعني جدول ۷ مراجعه مي كنيم.

مقدار بحراني را برابر  $C$  مي گيريم. اين مقدار بحراني را از جدول احتمال هاي تجمعي دو جمله اي (جدول ۷) پيدا مي كنيم.

توجهه) مي دانيم 14=n و 0.05=1/2=2 اســت. حال دنبال عددي براي C مي گرديم كه 0.05 = ( P( $x \le C$ ) باشــد. بنابراين نزديک ترين مقدار كوچكتر يا مساوي ۰٫۰۵ مقدار ۰٫۰۲۹ است كه متناظر با  $\mathcal{C}{=}\mathcal{S}$  مي باشد. پس:

$$
C_{\alpha,n,p}=C_{0.05,14,\tfrac{1}{2}}=3
$$

توجه ۹) اگر  $z \leq \tau$  باشد، فرض صفر رد مي شود.

توجه ١٠) اگر  $\mathcal{X} > \mathcal{C}$  باشد، فرض صفر تأييد مي شود.

 $x=2 < {\cal C}_{0.05,14$ نوجه ۱۱) در این مسأله چون 3 است، بنابراين در ناحيه بحراني قرار گرفته و فرض صفر رد مي شود. از اين  $x=2 < C_{0.05, 14, \frac{1}{2}}=3$ طريق مي توان ادعا كرد كه ميانگين اكتان بنزين مورد نظر كمتر از 98.5 است.

**مسأله 3( داده هاي زير درجه ر ضايت شغلي 10 نفر از كاركنان سازماني را قبآ و بعد از يآ سي ست مديريتي جديد نشان مي دهد. ديا در سطح معنادار** *0.05* **مي توان ادلا كرد كه سيست تشويقي موثر بوده است؟**

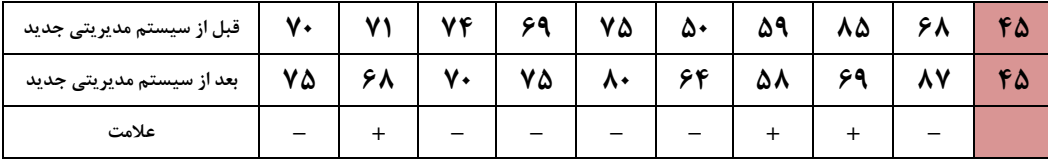

توجه 1( براي داده هاي زوجي مي توان از آزمون عالمت استفاده كرد. به همين جهت نام اين آزمون، آزمون عالمت زوج نمونه اي است. توجه 2( فرضيه هاي آماري را مي نويسيم.

$$
H \circ: \mu_2 \le \mu_1
$$
  

$$
H_1: \mu_2 > \mu_1
$$

توجه ٣) در آزمون علامت زوج نمونه اي عمليات زير را انجام مي دهيم.

اول هر زوج را در نظر مي گيريم، اگر مقدار اولي بي شتر از دومي با شد، عالمت + و اگر كمتر با شد عالمت – و اگر دو مقدار برابر با شند، آنها را كنار مي گذاريم.

توجه 4( پس از عمليات اين آزمون را مثل آزمون عالمت يك نمونه اي انجام مي دهيم.

توجه ۵) اگر حجم نمونه كم باشد، از جدول توزيع دو جمله اي ( جدول احتمال هاي تجمعي دو جمله اي) استفاده مي كنيم.

توجه ۶) اگر حجم نمونه زياد باشد يعني 5 $q>5$  و 5 $p>7$  باشد، از جدول توزيع نرمال استاندارد (Z) استفاده مي كنيم.

n=9 p=1/2 np=4.5<5 x= 4

$$
C_{\alpha,n,p} = C_{0.05,9,\frac{1}{2}} = 1
$$

توجه ۷) اگر  $z\leq\mathcal{C}$  باشد، فرض صفر رد می شود.

توجه ۸) اگر  $\mathcal{X} > \mathcal{C}$  باشد، فرض صفر تأييد مي شود.

پس سيستم مديريت جديد باعث افزايش رضايت شغلي نشده است.

**م سأله 4( اين داده ها ارزيابي دو ارزياب از ميزان موفقيت 20 كارمند شركتي در مقياس 1 تا 30 ا ست. در سطح معنادار**  0.05 **با اسييتفاده از دزمون لالمت زون نمونه اي دزمون كنيد كه ديا تفاوتي بين ارزيابي دو ارزياب وجود دارد يا نه؟ ) فرض كنيد جامعه غير نرمال است(.**

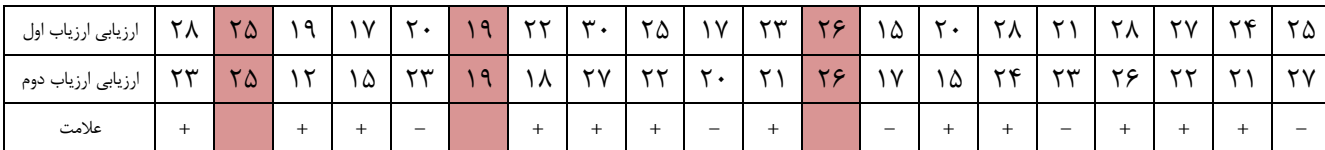

نوجه ۱) آزمون علامت مشكلاتي دارد، زيرا آزمون علامت ساده است ولي چون مقادير كمتر يا بيشتر از ∘µ با علامت + و — نشان داده مي شــود و تنهـا از آن هـا در آزمون اســـتفـاده مي كننــد، بـاعـث از دســـت دادن ميزان قـابـل ملاحظـه اي از اطلاعـات مي شود.

توجه 2( فرضيه هاي آماري را مي نويسيم.

 $H_{\circ}$ :  $\mu_1 = \mu_2$  $H_1: \mu_1 \neq \mu_2$ 

توجه ٣) علامت هاي را مشخص مي كنيم.

 $x=12$  n= 17 np=17\*1/2=8.5>5

$$
Z = \frac{x - np}{\sqrt{npq}} = \frac{12 - (17 \times \frac{1}{2})}{\sqrt{17 \times \frac{1}{2} \times \frac{1}{2}}} = 1.698
$$

توجه 4( چون توزيع تقريباً نرمال است و آزمون دو دامنه است.

$$
Z_{1-\frac{\infty}{2},\infty} = Z_{0.975,\infty} = \pm 1.96
$$

نوجه ۵) چون 1.96 $1.698 < +1.698 < +$  فرض ہ $H$  تأييد مي شود. بنابراين ارزيابي دو ارزياب يكسان است.

**مســـأله ۵)** داده هاي زير مربوط به وزن ۱۵ نفر، قبل و بعد از رژيم غذايي خاص اســـت. با بكارگيري آزمون رتبه علامت دار در ســـطح معنادار ،0.05 آيا مي توان گفت رژيم غذايي در كاهش وزن موثر بوده است؟

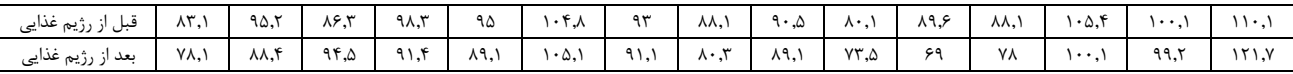

دو شكل الف و ب را به شرح ذيل مقايسه مي كنيم.

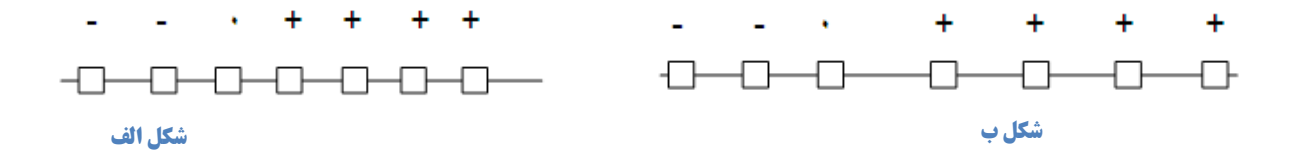

توجه ١) اين دو شكل از تفاضل هاي زوجي با تعداد علامت هاي مثبت مساوي ولي توزيع هاي مختلف تشكيل شده ا ست. دو مجموعه تفاضل زوجي را كه در شكل الف و ب بصورت مربع بر روي محور اعداد رسم شده است به شرح ذيل با هم مقايسه مي كنيم. در هر دو حالت الف و ب، 6=n است.

در حالت ب انتقال بيشتر توزيع ها به سمت راست است. زيرا تفاضل مثبت بيش از تفاضل هاي منفي از صفر دور هستند.

توجه ٢) كاري كه آزمون رتبه علامت دار مي كند، اين است كه وزن هاي بيشتر را به علامت هايي مي دهد كه از صفر دور هستند.

توجه ٣) در آزمون رتبه علامت دار از تفا ضل هاي زوجي بر حـسب قدر مطلق مقادير شان مرتب مي شوند. تفا ضل هاي \_صفر را باز هم كنار مي گذاريم و اگر قدر مطلق دو يا چند تفا ضل يك سان با شد به هر يك از آن ها ميانگين رتبه هايي را كه توأمان ا شغال مي كنند، تخصيص مي دهيم.

توجه ۴) براي تشكيل آماره آزمون  $T^+$  رتبه هاي مربوط به مشاهدات (+) را با هم جمع مي كنيم.

توجه 5( فرضيات مسأله را مي نويسيم.

 $H_{\circ}$ :  $\mu_1 \leq \mu_2$ 

 $H_1: \mu_1 > \mu_2$ 

فرضیه صفر را اینگونه معنا می کنیم که رژیم غذایی در کاهش وزن موثر نبوده است.  
ہ
$$
H_{1}
$$
را اینگونه معنا می کنیم که رژیم غذایی در کاهش وزن موش بوده است.  
توجه ۶) تفاضل های زوجی را پیدا می کنیم.

توجه 7( مقادير مطلق مرتب شده را مي نويسيم.

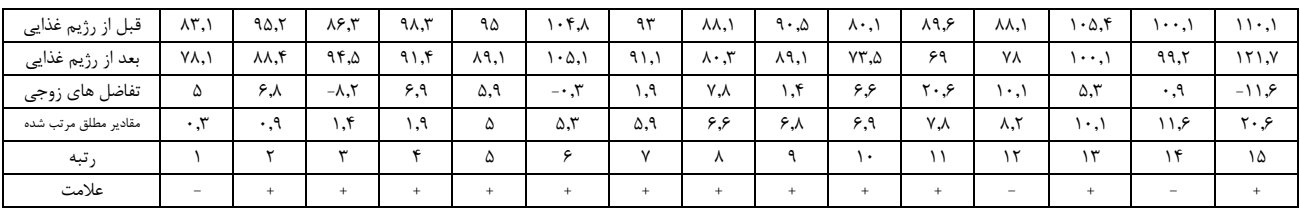

توجه ۸) مجموعه رتبه هاي تفاضل هاي (+) را با  $T^+$  نمايش مي دهيم.

 $T^+$  = 2 + 3 + 4 + 5 + 6 + 7 + 8 + 9 + 10 + 11 + 13 + 14 = 93

توجه ۹) براي مقادير بزرگ m  $\tau^+$  توزيع  $T^+$  تقريباً نرمال است.

توجه ۱۰) براي انجام آزمون نياز به اميد رياضي و واريانس $T^+$  داريم كه عبارتند از:

 $E(T^+) = \frac{n(n+1)}{4}$ 4 =  $15(15 + 1)$ 4  $= 60$  $V(T^+) = \frac{n(n+1)(2n+1)}{24}$  $\frac{24}{24} = 310$ 

N=15≥ 15

 $H_1: \mu_1 > \mu_2$ 

 $Z_{1-\alpha,\infty} = Z_{1-0.05,\infty} = Z_{0.95,\infty} = 1.645$ 

$$
Z = \frac{T^+ - E(T^+)}{\sqrt{V(T^+)}} = \frac{93 - 60}{\sqrt{310}} = 1.874
$$

توجه 11( چون Z محا سبه شده م ساوي 1.874 و بزر تر از Z جدول ا ست، فرض صفر رد مي شود و مي توان گفت رژيم غذايي در كاهش وزن افراد موثر بوده است.

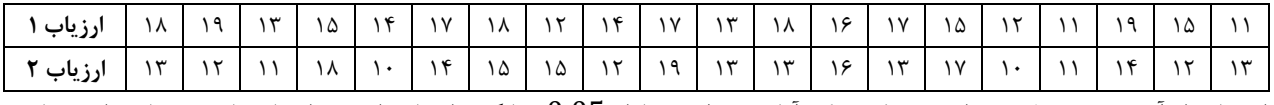

با استفاده از آزمون رتبه علامت دار معين كنيد كه آيا در سطح معنادار 0.05 ميانگين ارزيابي اين دو ارزياب با هم متفاوت است يا نه؟

توجه ۱) اگر قدر مطلق ۲ يا چند تفاضـل يكسـان باشـند به هر يک از ميانگين رتبه هايي را كه توأمان اشـغال مي كنند، تخصـيص مي دهيم.

 $\frac{3+4}{2}$ = 3.5 فرض كنيد كه قدر مطلق تفاضل سومين و چهارمين مشاهده برابر باشد، در اين صورت هر يک از آن ها 3.5 =  $\frac{3+4}{2}$ خواهد بود.  $\frac{3+4}{2} = 3.5$  $\frac{8+9+10}{3} = 9$  اگر قدر مطلق تفاضل هشتمين، نهمين و دهمين مشاهده برابر باشد، آنگاه رتبه هر يک از آن ها 9 $\frac{8+9+10}{3}$ است. $\frac{8+9+10}{3} = 9$ 

توجه 4( فرضيه هاي آماري اين مسأله را مي نويسيم.

$$
H_{\circ}: \mu_1 = \mu_2
$$

 $H_1: \mu_1 \neq \mu_2$ 

توجه 5( از آنجاييكه سه رقم يكسان داريم، 17=n است.

توجه 6( تفاضل هاي زوجي را پيدا مي كنيم.

توجه 7( مقادير مطلق مرتب شده را مي نويسيم.

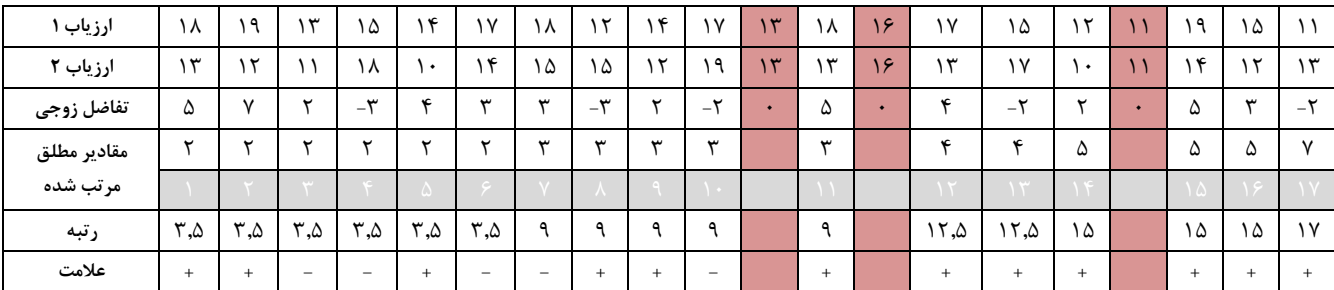

توجه 8( چون 15 < 17 = n است، توزيع تقريباً نرمال است.

$$
E(T^{+}) = \frac{n(n+1)}{4} = \frac{17(17+1)}{4} = 76.5
$$
  

$$
V(T^{+}) = \frac{n(n+1)(2n+1)}{24} = \frac{17(17+1)(2(17)+1)}{24} = 446.25
$$
  

$$
Z = \frac{T^{+} - E(T^{+})}{\sqrt{V(T^{+})}} = \frac{124.5 - 76.5}{\sqrt{446.25}} = 2.72
$$

تصوجـه ۹) چـون 15 < 17 = n اســـت، تـوزيــع تــقـريــبــاً نـرمـال اســـت و چـون بـا تـوجــه بــه فـرض أزمون دو دامنه است پس:  $H_1: \mu_1 \neq \mu_2$ 

 $Z_{1-\frac{\alpha}{2}}$  $\frac{\alpha}{2}$ ∞ = Z<sub>1−0.0.25,∞</sub> = Z<sub>0.975,∞</sub> = ±1.96

توجه ۱۰) چون Z محاسبه شده بين ±1.96 قرار نمي گيرد، فرض صفر تأييد نمي شود. بنابراين ارزيابي اين دو ارزياب يكسان نيست.

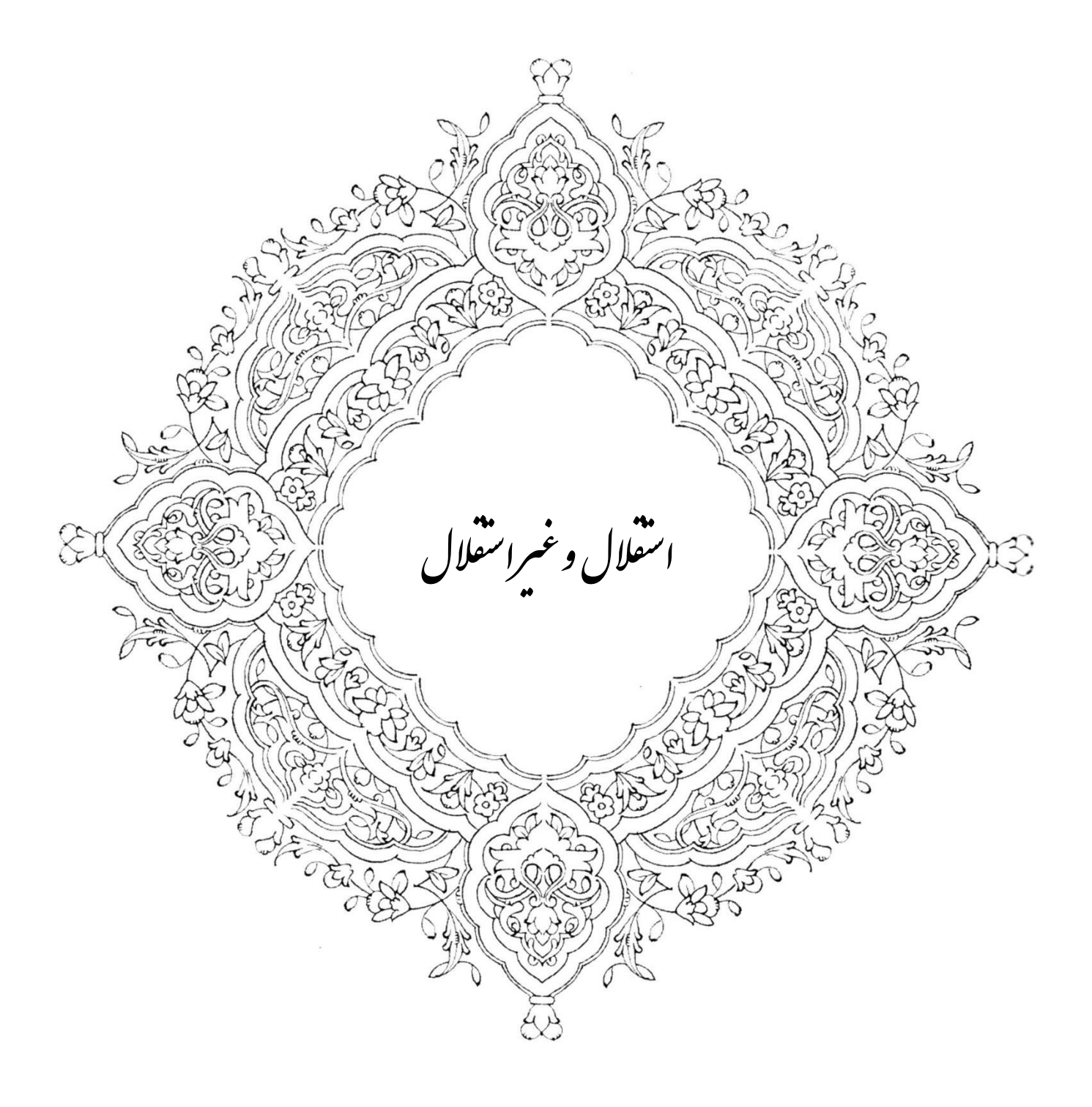

**مســـأ له ۱) از دو جمع يت مختلف x و y هر كدام يک نمو نه دو تايي انتـخاب نموده و ا ندازه كمي آن ها را تعيين** كرده ايم. ميانگين و واريانس مجموع و تفاضل x و y را در دو حالت زير حساب كنيد.

**الف( وقتي x و y از ه مستقآ هستند.**

**ب( وقتي كه x و y طبق رابطه** +4x=y **به ه بستگي دارند.**

 ${x|1,3}$ 

 $\{y|5,7\}$ 

**الف( وقتي x و y از ه مستقآ هستند.**

**1( ميانگين مجموع وقتي** x **و** y **از ه مستقآ هستند.**

**روش اول**

$$
\mu_x = \frac{1+3}{2} = 2
$$
  

$$
\mu_y = \frac{5+7}{2} = 6
$$
  

$$
\mu_{x+y} = \mu_x + \mu_y = 2 + 6 = 8
$$

**روش دوم**

x+y: 1+5, 1+7, 3+5, 3+7

$$
\mu_{x+y} = \frac{6+8+8+10}{4} = 8
$$

**2( واريانس مجموع وقتي** x **و** y **از ه مستقآ هستند.**

**روش اول**

$$
\delta_x^2 = E_{(x^2)} - \mu_x^2 = \frac{1^2 + 3^2}{2} - 2^2 = 1
$$
  

$$
\delta_y^2 = E_{(y^2)} - \mu_y^2 = \frac{5^2 + 7^2}{2} - 6^2 = 1
$$
  

$$
\delta_{x+y}^2 = \delta_x^2 + \delta_y^2 = 1 + 1 = 2
$$

**روش دوم**

$$
\delta_{x+y}^2 = E_{(x+y)^2} - \mu_{x+y}^2 = \frac{6^2 + 8^2 + 8^2 + 10^2}{4} - 8^2 = 2
$$

**3( ميانگين تفاضآ وقتي** x **و** y **از ه مستقآ هستند.**

**روش اول**

$$
\mu_{y-x} = \mu_y - \mu_x = 6 - 2 = 4
$$

**روش دوم**

y-x: 5-1, 5-3, 7-1, 7-3

$$
\mu_{y-x} = \frac{4+2+6+4}{4} = 4
$$

**برای مطالعه**  
نچی کند.  
نچی کند.  
نچی کند.  
مثال: مشاهدات مقابل فضیه بیانگر این است که اگر از هر یک از مشاهدات مقدار ثابتی را کم کنیم، مقدار واریانس تغییری نجی کند.  

$$
\chi_i = 2, 4, 6, 8
$$
هئال: مشاهدات مقابل فرض شده است؛  
الف) واریانس نمونه (5<sub>x</sub>) را پیدا کنید.

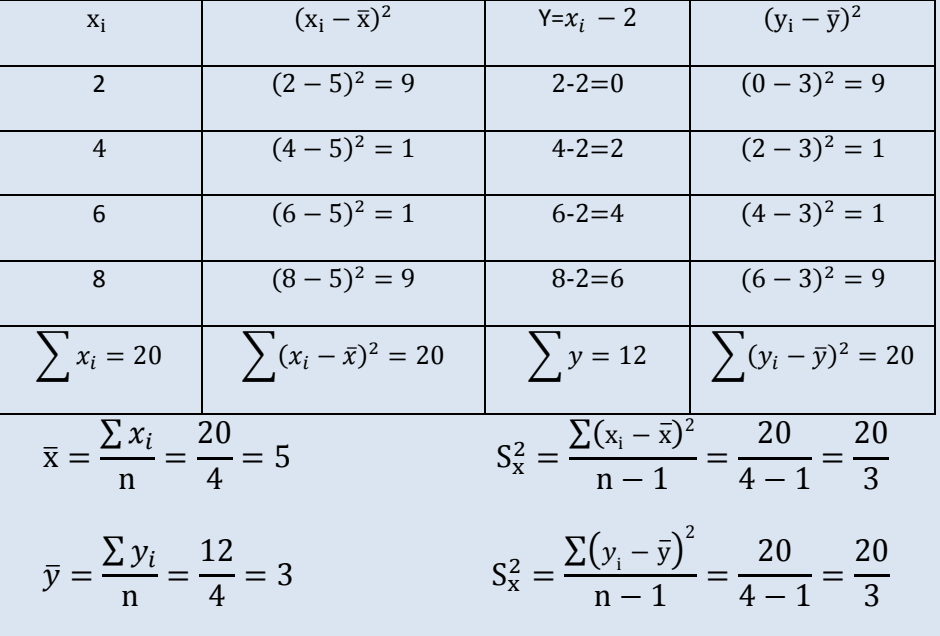

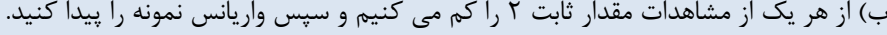

اثبات رياضي

$$
\delta_x^2 = E_{(x-\mu_x)^2}
$$

$$
\delta_{x+b}^2 = E_{(x+b-\mu_x)^2} = E_{(x+b-\mu_x-b)^2 = \delta_x^2}
$$

؛ این قضیه نشان می دهد كه اگر هر یک از مشاهدات به مقدار ثابتی ضرب شود، واریانس به مربع آن ضرب می شود.  $\delta_{\rm ax}^2=a^2\delta_{\rm x}$ **4( واريانس تفاضآ وقتي x و y از ه مستقآ هستند.**

**روش اول**

$$
\delta_{-y}^{2} = \delta_{(-1)y}^{2} = (-1)^{2} \delta_{y}^{2} = \delta_{y}^{2}
$$

$$
\delta_{y-x}^{2} = \delta_{y}^{2} + \delta_{x}^{2} = 1 + 1 = 2
$$

**روش دوم**

$$
\delta_{y-x}^2=\delta_{(y-x)^2}-\mu_{y-x}=\frac{4^2+2^2+6^2+4^2}{4}-4^2=18-16=2
$$

**ب( وقتي كه** x **و** y **طبق رابطه** +4x=y **به ه بستگي دارند.**

$$
y=x+4 \t x=1, y=5 \t x=3, y=7\{x|1,3\}
$$
  
\n
$$
\delta_{x+y}^2 = \delta_x^2 + \delta_y^2 + 2Cov(x, y)
$$
  
\n
$$
\delta_{y-x}^2 = \delta_y^2 + \delta_x^2 - 2Cov(x, y)
$$
  
\n
$$
\delta_x^2 = E_{(x^2)} - \mu_x^2 = \frac{1^2 + 3^2}{2} - 2^2 = 1
$$
  
\n
$$
\delta_y^2 = E_{(y^2)} - \mu_y^2 = \frac{5^2 + 7^2}{2} - 6^2 = 1
$$
  
\n
$$
Cov(x, y) = E_{x,y} - \mu_x \mu_y = \frac{1 \times 5 + 3 \times 7}{2} - 2 \times 6 = 1
$$
  
\n
$$
\delta_{x+y}^2 = \delta_x^2 + \delta_y^2 + 2Cov(x, y) = 1 + 1 + 2 \times 1 = 4
$$
  
\n
$$
\delta_{y-x}^2 = \delta_y^2 + \delta_x^2 - 2Cov(x, y) = 1 + 1 - 2 \times 1 = 0
$$

اگر  $\text{Cov}(\text{x}, \text{y}) = \text{Cov}(\text{x}, \text{y})$  باشد مي گوييم X و  $\text{V}$  مستقل هستند.

مســأله ٢) تاســي را پرتاب مي كنيم. فضــاي نمونه {1,2,3,4,5,6} = 5 را براي اين آزمايش تصــادفي در نظر بگيريد. **كداميآ از توابع زير تابع اهتمال مي شوند؟ چرا؟**

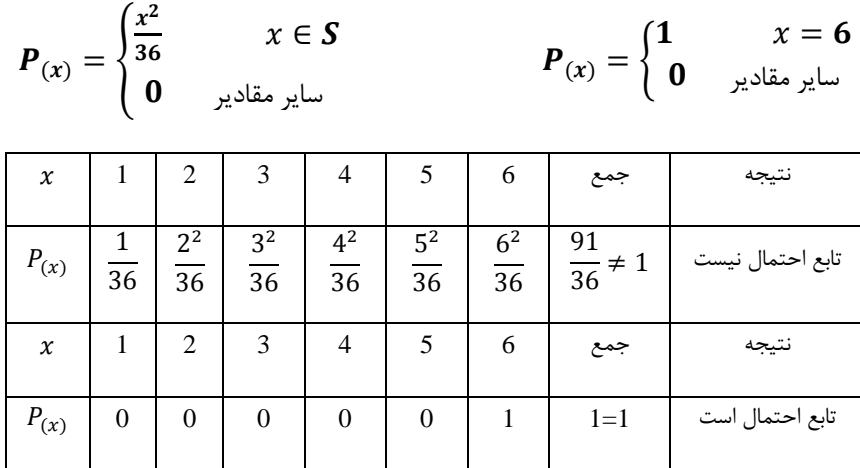

**م سأله 3( شركت توليد كننده پودر لبا س شويي ادلا دارد كه وزن خالص پودر يآ نوع ب سته بندي** g480 **مي با شد. در 25 جعبه كه ب صورت ت صادفي نمونه گيري شد، ميانگين وزن** g468 **با انحراف معيار** g12 **بد ست دمد. با توجه به اطاللات فوق در سطح تشخيص**  . = **مي توان نتيجه گرفت كه وزن خالص پودر در اين نوع بسته بندي** g480 **ادلايي نيست؟ ) با استفاده از دزمون هاي مختلف تشخيص داده شده است كه جامعه نرمال نيست(**

توجه اول: فرضيه هاي آماري را مي نويسيم.

 $H$ <sub>°</sub>:  $\mu = 480 = \mu$ <sub>°</sub>  $H_1: \mu \neq 480 \neq \mu$ 

توجه :2

 $n = 25$   $\bar{x} = 468$   $S = 12$ 

توجه ٣: چون جامعه نرمال نيست و حجم نمونه كوچك است از " چه بي شف " براي اجراي آزمون استفاده مي كنيم.

$$
K = \frac{\bar{x} - \mu}{\frac{S}{\sqrt{n}}} = \frac{468 - 480}{\frac{12}{\sqrt{25}}} = -5
$$

توجه ۴: آماره آزمون را مي نويسيم.

$$
K = \sqrt{\frac{1}{\alpha}} = \sqrt{\frac{1}{0.05}} = \pm 4.47
$$
توجه ۵: در " چه یی شف " به جدول نیاز نداریم.

° فرض H تأييد نمي شود. يعني وزن خالص پودر در يك نوع بسته بندي g480 نيست.

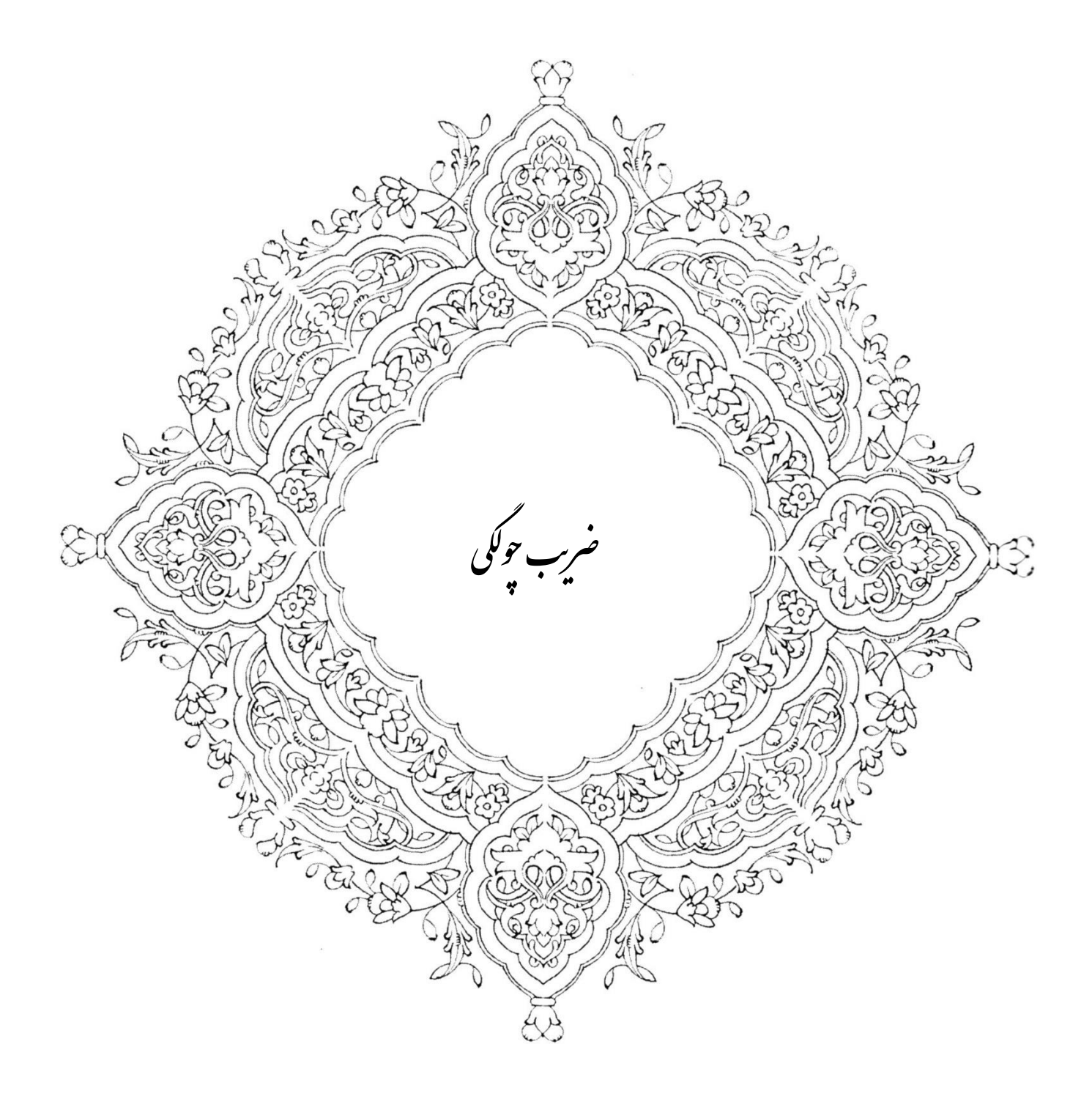

ضريب چولگي يا SK

مسأله 1( پس از محاسبات الزم كميت هاي زير بدست آمده است:

$$
N = 100
$$
  
\n
$$
\sum F_i x_i = 1200
$$
  
\n
$$
\sum F_i x_i^2 = 24400
$$
  
\n
$$
\sum F_i (x_i - \overline{x})^3 = 133000
$$
  
\n
$$
\sum F_i (x_i - \overline{x})^4 = 3241000
$$

مطلوب است محاسبه ميانگين، واريانس، انحراف معيار و ضريب واريانس و ضريب كشيدگي.

$$
\overline{x} = \frac{\sum F_i x_i}{N} = \frac{1200}{100} = 12
$$
  
\n
$$
\delta^2 = \frac{1}{N} \left[ \sum F_i x_i - \frac{1}{N} \left( \sum F_i x_i \right)^2 \right] = \frac{1}{100} \left[ \sum 24400 - \frac{1}{100} (1200)^2 \right] = 100
$$
  
\n
$$
\delta = \sqrt{\delta^2} = \sqrt{100} = 10
$$
  
\n
$$
c.v = \frac{100\delta}{\overline{x}}\% = \frac{100 * 10}{12}\% = 83.33\%
$$

كاربرد ضريب واريانس مثال) خريد كدام لاستيك به صرفه است؟

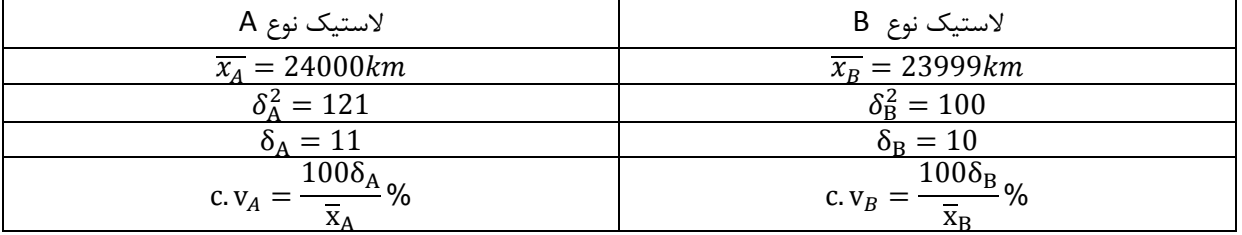

محاسبه ضريب چولگي به طريق گشتاور

$$
SK = \frac{\mu_3}{\delta^3}
$$
  
\n
$$
\mu_3 = \frac{\sum F_i (x_i - \overline{x})^3}{N} = \frac{13300}{100} = 133
$$
  
\n
$$
SK = \frac{\mu_3}{\delta^3} = \frac{133}{10^3} = 0.133
$$

- اگر  $K > N$  باشد، جامعه داراي چوله به راست است.  $\bullet$ 
	- اگر  $K < 0$  باشد، جامعه دارای چوله به چپ است.  $\bullet$ 
		- اگر  $|SK| \leq 0.1$  باشد، جامعه تقریباً نرمال است.
- اگر 0.5 ≥ || > 0.1 باشد، مقدار چولگي زياد نيست.

اگر 0.5  $|SK| > 0.5$  باشد، مقدار چولگی زياد است.

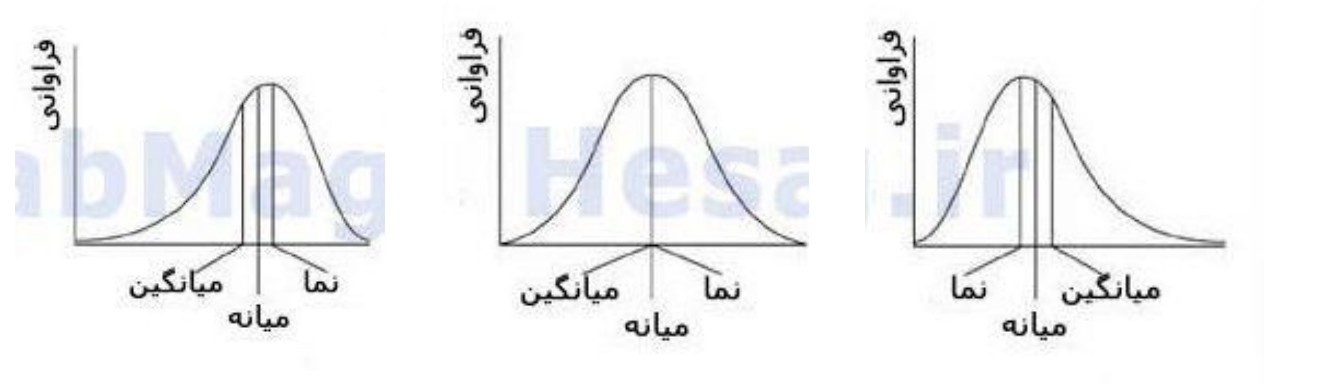

ضريب كشيدگي

$$
E = \frac{\mu_4}{\delta^4} - 3
$$
  
\n
$$
\mu_4 = \frac{\sum F_i (x_i - \overline{x})^4}{N} = \frac{3241000}{100} = 32410
$$
  
\n
$$
E = \frac{\mu_4}{\delta^4} - 3 = \frac{3241000}{10^4} - 3 = 0.241
$$

0.1  $|E| = 0.241 \leq 0.5$  مقدار چولگي زياد نيست.

كاربرد ضريب كشيدگي

اگر ضـريب چولگي به طريق گشــتاور برابر باشــد ولي ضــريب چولگي پيرســون شــماره ١ يكســان نباشــد ســراغ ضــريب كشــيدگي مي رويم.

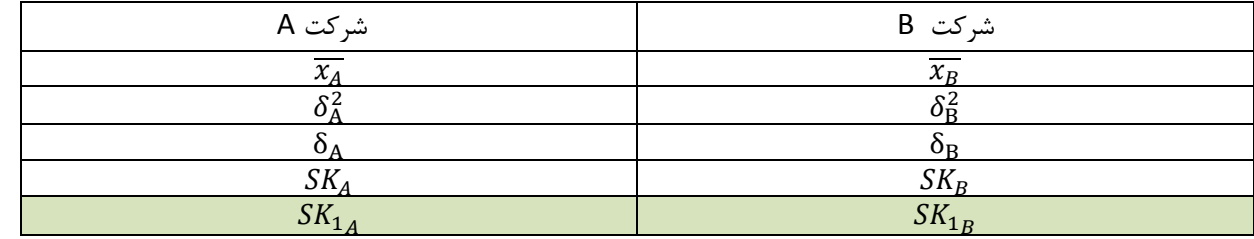

 $SK_1 =$  $\overline{x}$  – MO  $\delta$ 

 $E_A = 0.241$   $E_B = -2$ 

$$
|E_A| = 0.241 \t\t |E_B| = 2
$$

چون 0.5 ≥ 0.241 > 0.1 باشد، مقدار چولگي زياد نيست.

چون 0.5 < 2 باشد، مقدار چولگي زياد است.

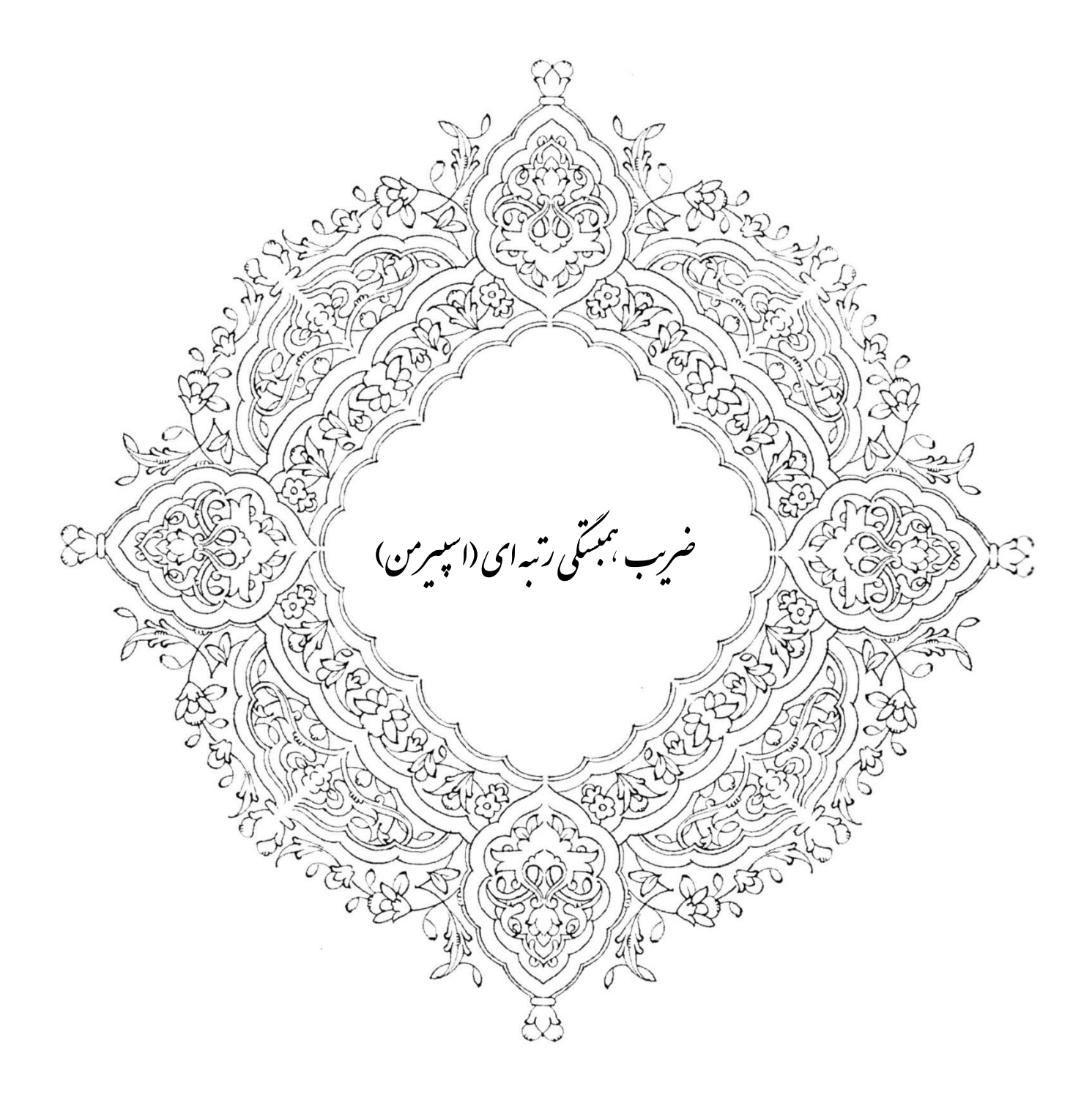

مسأله 1( داده هاي زير مربوط به ضريب هوشي 13 زوج جوان است. ضريب همبستگي رتبه اي را براي آن حساب كنيد.

| زوج     |    |     |    |    | ັ   |    |    |     |     | 10 | 11<br>ᆠ | $\sim$<br>ᅩ | د⊥  |
|---------|----|-----|----|----|-----|----|----|-----|-----|----|---------|-------------|-----|
| IQ شوهر | 95 | 125 | 83 | 86 | 100 | 75 | 99 | 95  | 115 | 88 | 91      | 84          | 104 |
| IQ زن   | 83 | 107 | 78 | 94 | 106 | 70 | 85 | 101 | 106 | 80 | 100     | 82          | 106 |

توجه ۱) برای حال مسأله از ضریب همبستگی رتبه ای استفاده می کنیم.  
بر شرایط معمولی تر هستند به جای آن بکار می بریم.  
ترجده ۳) فرض صفر در این آزمون این است که فرض می کند، همبستگی وجود ندارد.  
توجه ۳) فرض صفر در این آزمون این است که فرض می کند، همبستگی وجود ندارد.  
توجه ۹) ضریب همبستگی رتبه ای را با (rs) نشان می دهند که ضریب همبستگی رتبه ای اسپیرمن نیز می گویند.  
توجه ۵) فرمول ضریب همبستگی رتبه ای به شرح ذیل است:  

$$
r_s = 1 - \frac{6 \sum d_i^2}{n(n^2 - 1)}
$$

توجه 6( براي محاسبه ضريب همبستگي رتبه اي، اول داده هاي زوجي را در نظر مي گيريم.  $(x_i, y_i)$  $i = 1, 2, 3, ..., k$ 

اول تمام x ها را بر حسب مقاديرشـان رتبه مي دهيم و همين كار را براي y نيز انجام مي دهند. تفاضـل بين رتبه اي هر زوج را با (di) نشان مي دهيم.

توجه ۷) اول xها و yها را رتبه بندي مي كنيم و سپس تفاضل آن ها را به توان دوم مي رسانيم.

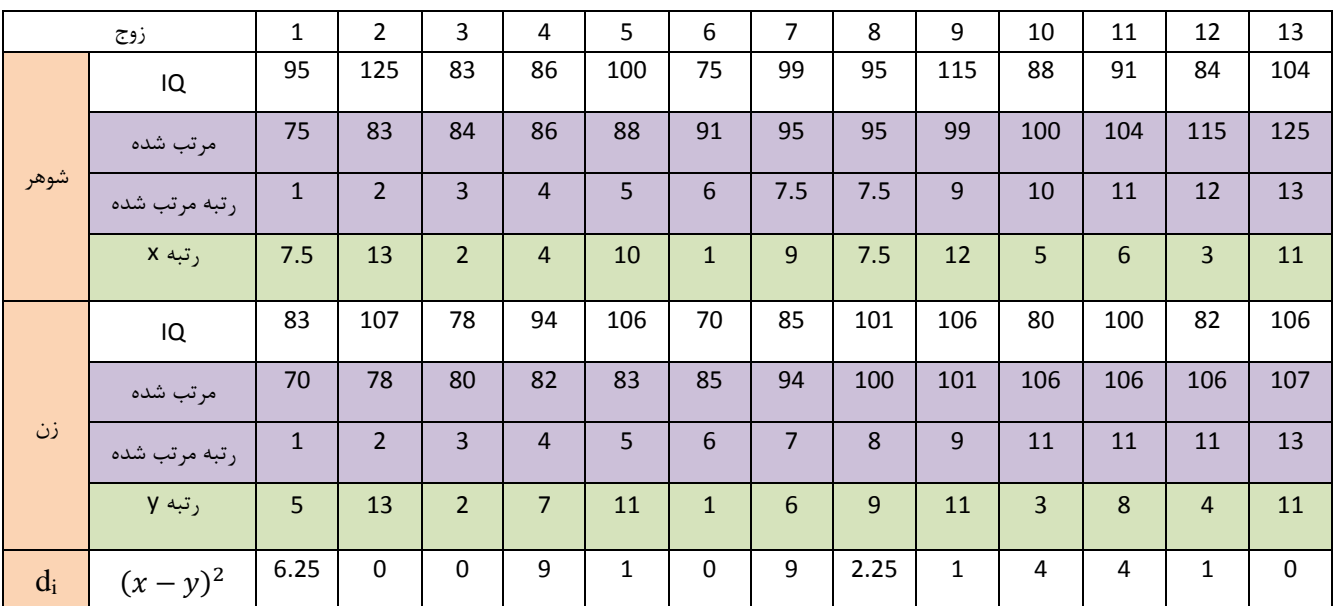

$$
\sum d_i = 37.5
$$
  

$$
r_s = 1 - \frac{6 \sum d_i^2}{n(n^2 - 1)} = 1 - \frac{6 * 37.5^2}{13(13^2 - 1)} = 0.895
$$

چون  $r_{\rm s}=0.895 < r_{\rm s}=0$  است بين ضريب هوشي شوهران و زنان همبستگي ناقص و مستقيم وجود دارد.

توجه ۸) تعريف همبستگي: اگر تغيير متغير اول با تغيير متغير دوم هماهنگ با شد مي گوييم، متغير اول با متغير دوم همبسته ا ست يا همبستگي دارد. براي اينكه تشخيص دهيم بين سرمايه گذاري و سود ساالنه همبستگي وجود دارد يا نه از ضريب استفاده مي كنيم بنام ضريب همبستگي.

$$
r_s = \frac{SP_x}{\sqrt{SS_x.SS_y}} = \frac{\Sigma(x_i \cdot \overline{x})(y_i \cdot \overline{y})}{\sqrt{\Sigma(x_i \cdot \overline{x})^2 \Sigma(y_i \cdot \overline{y})^2}}
$$

+1 ≥ r<sup>s</sup> ≤ −1 عدد هميشگي است كه بين 1+ و 1- مي باشد. +1 = <sup>s</sup> باشد بين و x و y همبستگي كامل و مستقيم وجود دارد. اگر r −1 = <sup>s</sup> باشد بين و x و y همبستگي كامل و معكوس وجود دارد. اگر r +1 > <sup>s</sup> باشد بين و x و y همبستگي ناقص و مستقيم وجود دارد اگر r < 0

گر  $0 \leq r_{\rm s} < 1$  باشد بين و x و y همبستگي ناقص و معكوس وجود دارد

اگر 
$$
\Gamma_{\text{S}}=0
$$
 باشد بین و X و  $\mathsf{y}$  همبستگی وجود ندارد.

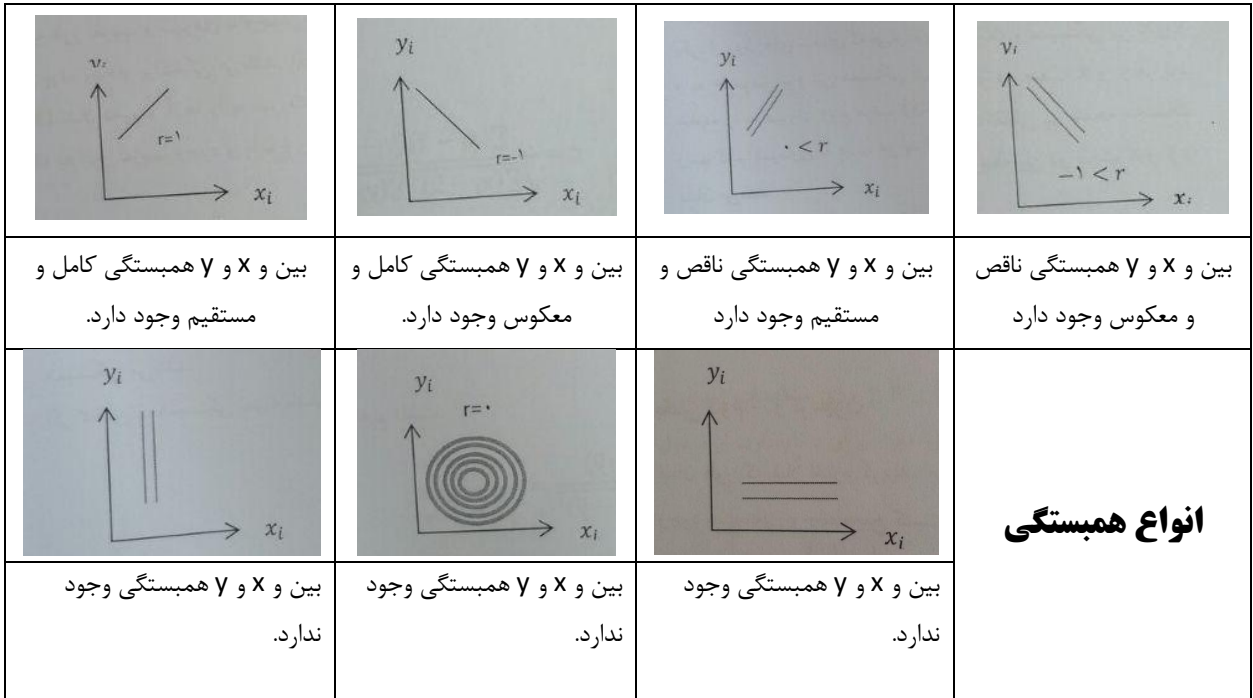

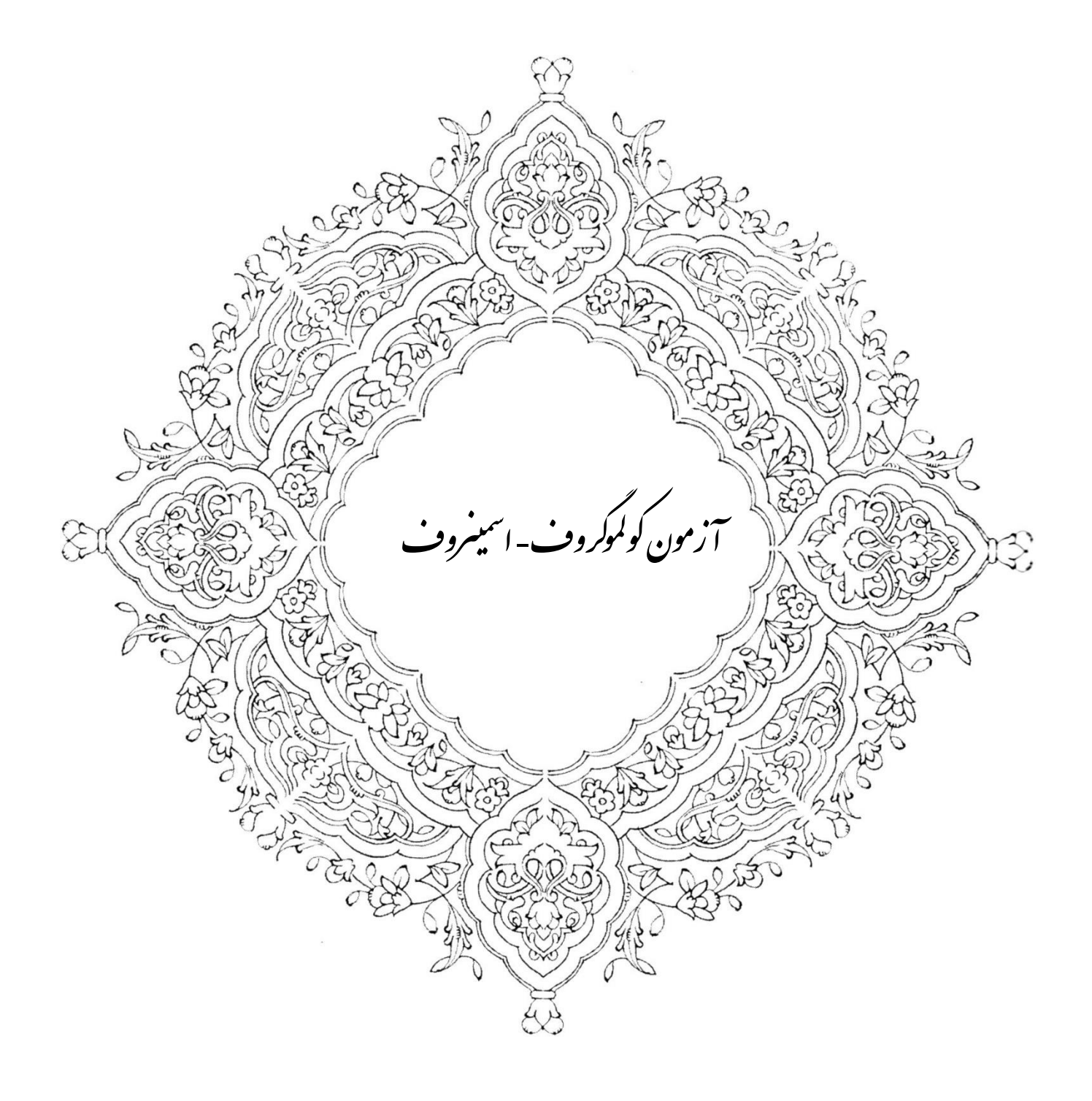

**مسييأ له 1( اين داده ها مربوط به ورود كشييتي ها به اسييك له اي براي بارگيري ن فت در 14 روز مختلف اسييت. د يا مي توان در سطح معنادار 0.05 ادلا كرد كه توزيع ورودي ها با توزيع پواسن با پارامتر**  = **همگون )جامعه نرمال( است؟**

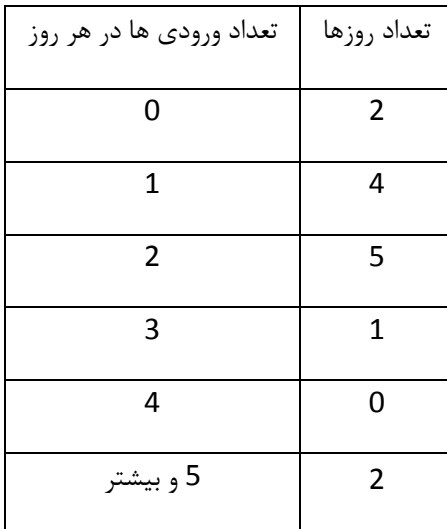

توجه 1( آزمون كولموگروف- اسمينروف، روش ناپارمتري ساده اي براي تعيين ناهمگوني اطالعات تجربي يا توزيع هاي آماري است. توجه 2( آزمون كولموگروف- اسمينروف را با عالمت KS نشان مي دهيم.

نوجـه ۳) علاوه بر كـاي – مربع (2 $\chi^2$ ) براي همگوني يــك توزيع فراواني نظري، براي اطلاعــات تجربي از آزمون KS اســـتفــاده مي كنيم.

توجه 4( اين مسأله اي كه در باال گفته شد، مربوط مي شود به آزمون كولموگروف- اسمينروف.

توجه 5( اين آزمون را دو آماردان روسي به نام هاي ال كولموگروف و ون اسمينروف ابداع كردند.

توجه 6( براي اين مسأله فرضيه هاي آماري را مي نويسيم.

توزيع مشاهدات با توزيع پواسون با  $\lambda=2$  همگون (نرمال) است.  $\rm H$ 

توزيع مشاهدات با توزيع پواسون با 2 $\lambda = 2$  همگون (نرمال) نيست.  $\mathrm{H}_1$ 

نوجه ۲) KS نسبت به  $\chi^2$  مزايايي دارد:

- $\chi^2$  یکی از مزایای آزمون KS این اسـت که هر یک از مشــاهدات را بصــورت اصــلی در نظر می گیرد، در حالیکه در آزمون  $\chi^2$  به طبقه بندي مشاهدات پرداخته و بدين جهت مقداري از اطالعات را از دست مي دهد.
- در مواردي كه تعداد م شاهدات *n* ا ست، آزمون *KS* به دليل دقيق بودن اعمال شدني ا ست، حال آنكه 2 ا سا ساً براي نمونه هاي بزرگ استفاده مي شود.
	- آزمون *KS* نسبت به 2 از سادگي و سهولت بيشتري برخوردار است.

2 توجه 8( به *KS* مزاياي زير را دارد:

- اول اینکه آزمون  $\chi^2$  ا به سادگی می توان طوری تغییر داد تا امکان تخمین پارامترها نیز به و سیله مشاهدات میسر شود ولی آزمون *KS* جنس انعطاف پذيري ندارد.
- $\chi^2$  آزمون  $\chi^2$  را می توان هم در داده های پیوسته و هم گسسته بكار برد، در حالیكه آزمون KS فقط در داده های پیوسته اعمال شدني هست.

توجه ۹) آماره آزمون ۱٫ KS را با D<sub>n</sub> هم نشان م*ي* دهند.

توجه 10( آزمون *KS* مبتني بر جدول خا صي ا ست كه ب صورت جدول شماره 8 به پيو ست آورده شده ا ست. اگر آماره آزمون از مقدار جدول كوچكتر باشد، فرض صفر پذيرفته و در غير اين صورت رد مي شود.

> $F_o - F_e$  توجه 11) آماره آزمون  $D_n = KS = |F_o - F_e|$  حداكثر قدر مطلق تفاضل .

فراواني مشاهده شده نسبي تجمعي است و  $F_e$  فراواني فراواني نظري نسبي تجمعي است. در اينجا *Maximum* همان حداكثر است.

......................................................................................................................................................................................................................................

توجه1( يكي از توزيع هاي مهم احتمال گسسته، توزيع احتمال دو جمله اي است.

توجه٢) توزيع احتمال دو جمله اي يا توزيع بنيم يا فرمول برنولي.

توجه۳) توزيع احتمال دو جمله اي، هرگاه آزمايـشي دو حالت يا دو حادثه دا شته با شد، يكي از آن ها را موفقيت مي ناميم و احتمال آن را *P* مي گوييم. حالت ديگر ا عدم موفقيت مي ناميم و احتمال آن را − 1 = مي گوييم. اگر اين آزمايش را *n* بار انجام دهيم احتمال مورد نظر مسأله به شرح ذيل است:

$$
f_{(x)} = C_n^x p^x q^{n-x}
$$

*X=0, 1, 2, 3, …., n*

 $f(x) = \text{dim}$ احتمال مورد نظر مسأله

 $\mathcal{C}_n^{\mathcal{X}} = \mathcal{C}_n$ تركيب

احتمال موفقيت=

احتمال عدم موفقيت=

توجه۴) اميد رياضي و واريانس توزيع احتمال دو جمله اي به شرح ذيل مي باشد.

$$
E_x = \mu = np
$$

$$
Var_{(x)} = \delta^2 = npq
$$

توجه 5( توزيع احتمال دو جمله اي داراي دو پارامتر p و n مي باشد.

توجه6( توزيع احتمال پواسون:

اگر متغير ت صادفي x اعداد در ست نامنفي را اختيار كند و ميانگين x ها را λ بدانيم به كمك فرمول پوا سون مي توانيم احتمال وقوع هر x را به شرح ذيل محاسبه كنيم:

$$
f_{(x)} = \frac{e^{-\lambda} \lambda^{x}}{x_1}
$$

 $x=0, 1, 2, 3,...$ 

*2.71828=* عدد نپرين*=* عدد اولر*=e*

 $\lambda = 0$ ميانگين

توجه۷) اميد رياضي و واريانس توزيع احتمال پواسون به شرح زير است:

 $E_x = \mu = \lambda$ 

 $Var_{(x)} = \delta^2 = \lambda$ 

توجه 8( توزيع احتمال پوا سون داراي يك پارامتر λ مي با شد. با معلوم بودن آن، توزيع پوا سون كامالً م شخص مي شود. به كمك اين پارامتر مي توان اميد رياضي و واريانس توزيع احتمال پواسون را به شرح فوق محاسبه نمود.

تو جه ۹) اگر در توزيع احتـمال دو جمـله اي پارامتر n كو چك باشــــد (۳ و ۴و ۵و ۶)، مســــأ له را مي توان از خود فرمول دو جمله اي حل كرد.

 $f(x) = C_n^x p^q q^{n-x}$ 

ولي اگر n بزرگ باشد (مثلاً ۵۰ يا ۱۰۰)، بايد توزيع احتمال دو جمله اي را به طور تقريب يا از پواسون و يا از نرمال حل بكنيد. اگر p و q كوچك باشد تقريب پواسون بهتر است و اگر p و q كوچك نباشد ) در حد 1/2( فرمول نرمال بهتر است.

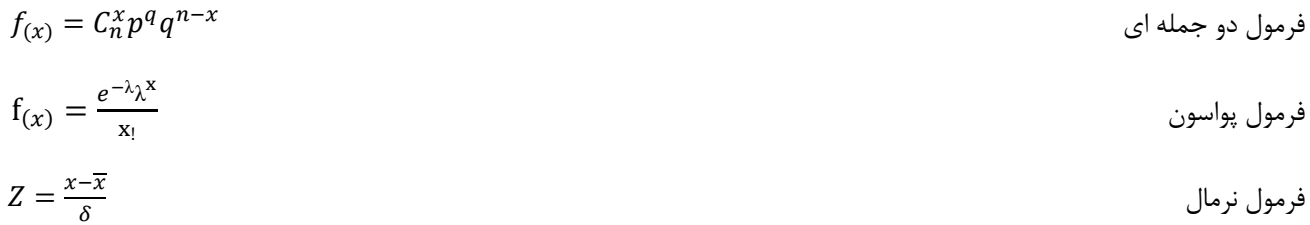

توجه بسيار مهم)

اگر 1=n يا 2=n باشد، براي محاسبه از احتمال ساده استفاده مي كنيم.

مثال) دو سكه سالم را به هوا پرت مي كنيم، فضاي نمونه دو سكه به شرح ذيل است:

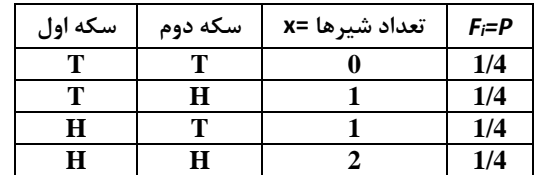

اگر n بزر باشد:

- اگر 5 $q < 5$  يا 5 $p < n$  از راه پواسون حل مي كنيم.
- اگر  $q\geq 5$  یا 5 $p\geq 5$  از طریق نرمال حل می شود.  $nq$

$$
\mu = np
$$

$$
\delta^2 = npq
$$

 $δ = \sqrt{npq}$ 

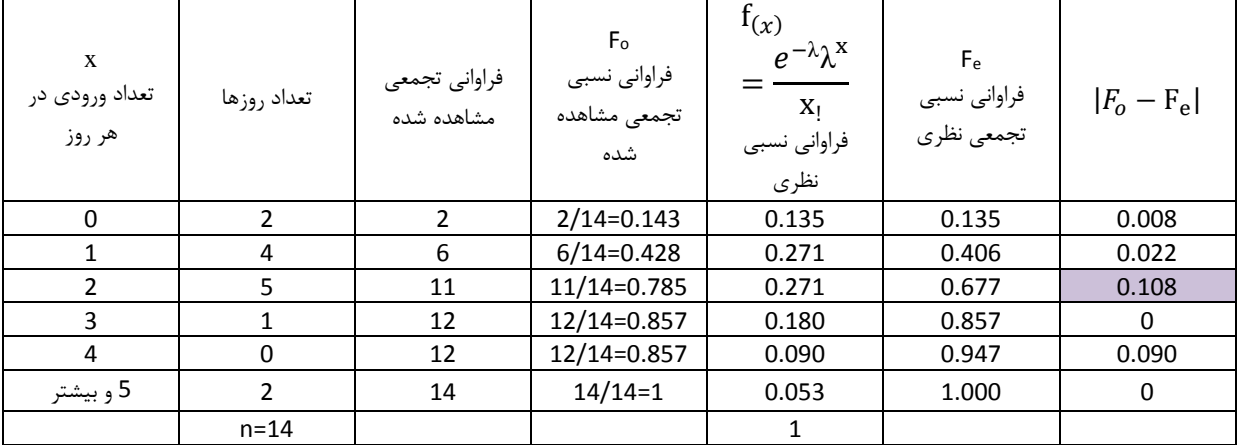

توجه 1( ستون سوم: فراواني تجمعي مشاهده شده

- توجه 2( ستون چهارم: فراواني نسبي تجمعي مشاهده شده
	- توجه 3( ستون پنجم: فراواني نسبي نظري
	- توجه 4( ستون ششم: فراواني نسبي تجمعي نظري

براي اجراي آزمون n,D<sup>a</sup> را پيدا مي كنيم.

از جدول شماره 8 مقادير بحراني كولموگروف- اسمينروف

 $D_{\alpha,n} = D_{0.05,14} = 0.349$ 

براي محاسبه D<sup>n</sup> محاسبه شده

 $D_n = KS = Max|F_o - F_e| = 0.108$ 

فرض صفر مورد تأييد است، بنابراين مي پذيريم كه داده هاي فوق با توزيع پواسون با ميانگين ورودي دو كشتي در روز همگون است.

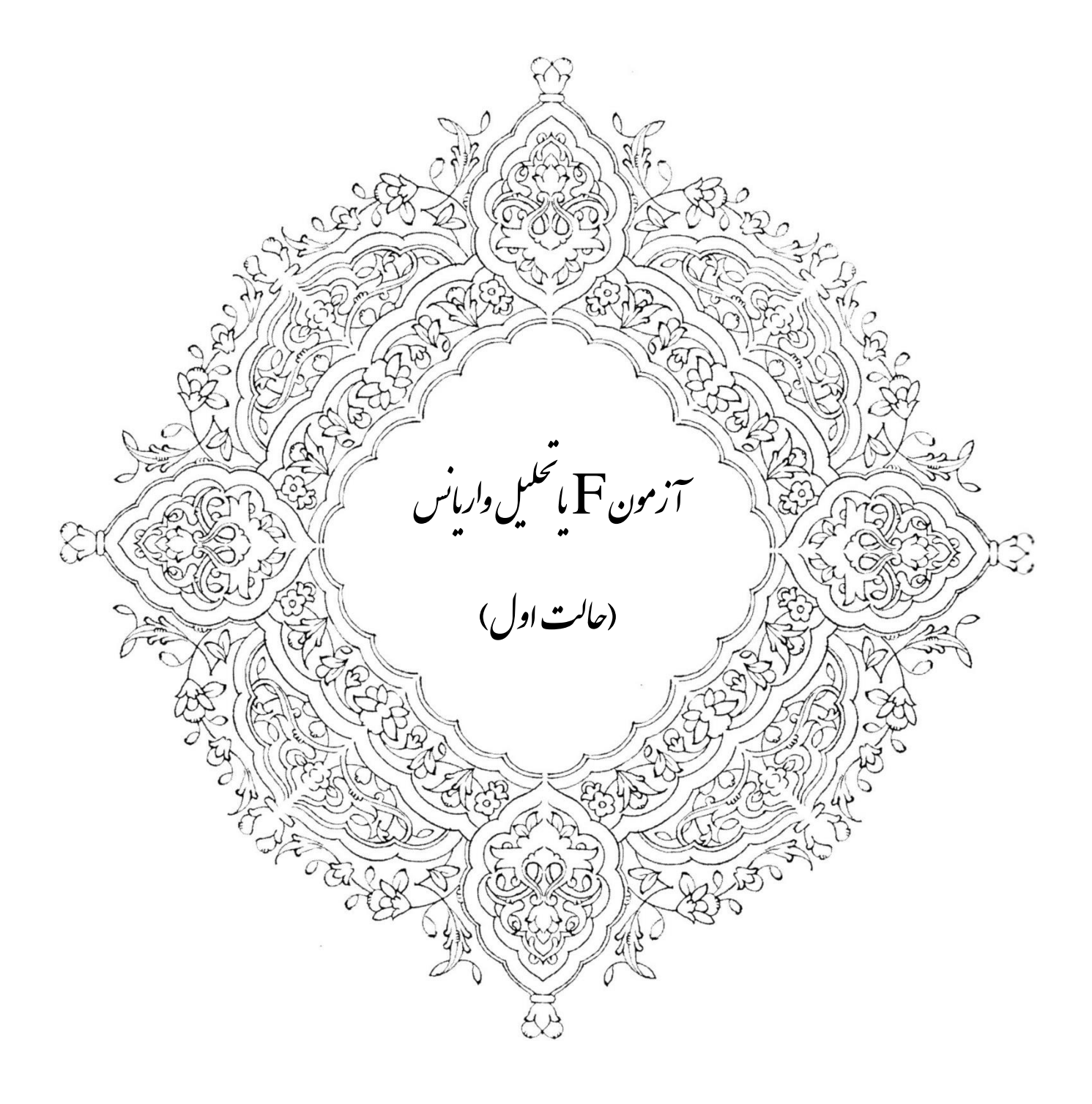

مسأله ۱) از هر يک از ۴ نژاد سفيد، زرد، سرخ و سياه ۷ نمونه را به تصادف انتخاب كرده و به و سيله تست هاي هوش، نمره هوش هر يك را محاسبه كرده ايم. آيا مي توان گفت بين 4 نژاد، اختالفي وجود دارد يا خير؟

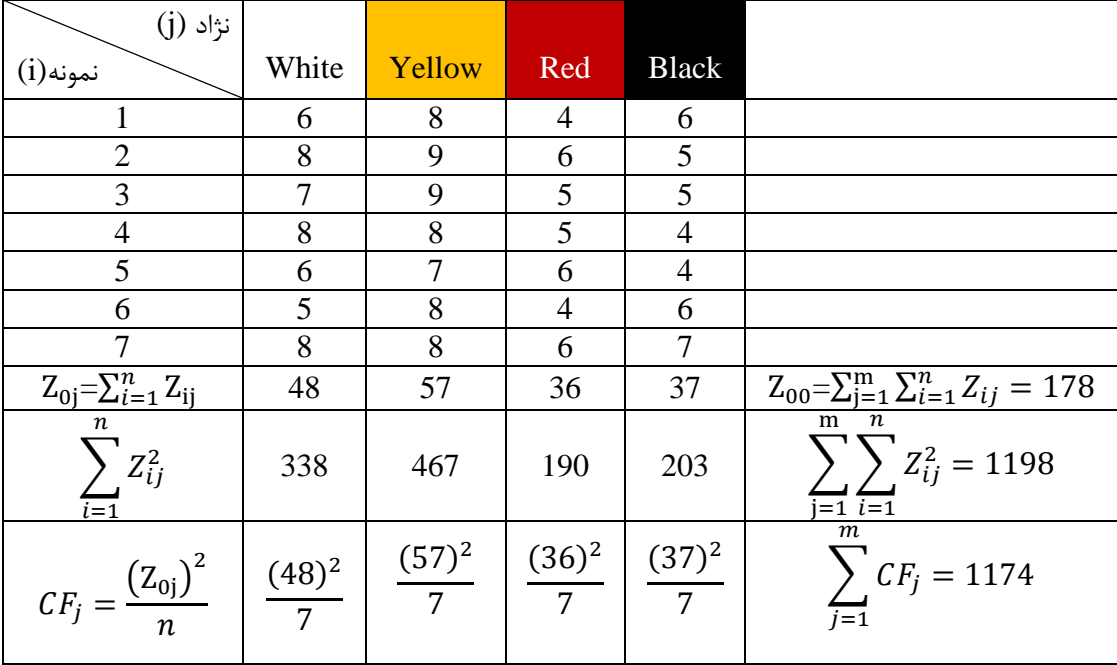

توجه 1( آزمون t را بررسططي مي كنيم. اگر يكسططان بودن دو جامعه را تأييد بكنيم يا نكنيم، از آزمون t اسططتفاده مي كنيم. براي آزمون t مسأله اي را طرح مي كنيم.

مسأله ۱-۱) جدول زير متو سط دستمزد ساعتي يک گروه كارگران كرد و يک گروه كارگران زن را كه معلومات و تجربه يكسان دارند را نشان مي دهند.

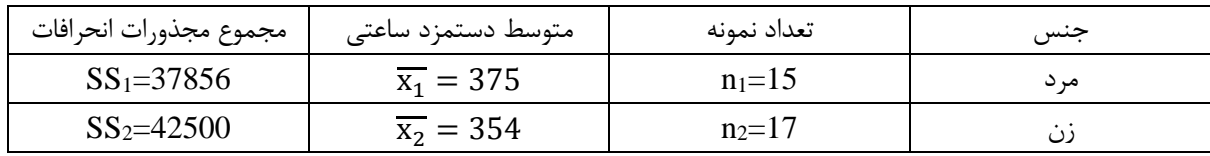

 $\alpha=0.05$  آيا مي توان گفت كه به زنان از نظر پرداخت دستمزد ساعتي اجحاف شده است؟ 5

چون در اين مسأله تعداد نمونه ها از عدد ۳۰ كمتر است، با فرض يكسان بودن واريانس هاي جامعه اصلي  $\delta^2_1=\delta^2_2$  مراحل آزمون به شرح ذيل است:

 $n_1 = 15 < 30$ 

 $n_2 = 17 < 30$ 

 $H_0: \mu_2 \ge \mu_1$  ,  $H_1: \mu_2 < \mu_1 \Rightarrow \mu_2 - \mu_1 \ge 0$ 

$$
Q_c = \frac{(\overline{x_1} - \overline{x_2}) - (\mu_1 - \mu_2)}{\sqrt{\frac{SS_1 + SS_2}{n_1 + n_2 - 2}(\frac{1}{n_1} + \frac{1}{n_2})}} = \frac{(375 - 354) - (0)}{37856 + 42500(\frac{1}{15} + \frac{1}{17})} = 1.15
$$
  
H<sub>1</sub>:  $\mu_1 > \mu_2 \Rightarrow W(T > T_{1-\alpha, n_1+n_2-2})$   
T<sub>1-\alpha, n\_1+n\_2-2</sub> = T<sub>0.95,30</sub> = 1.70  
 $W(T > 1.70)$ 

فرض  $H_0$  رد نمی شود يعنی بر اساس اين دو نمونه در پرداخت دستمزد به زنان اجحاف نشده است.

توجه ۲) با اســـتفاده از t دو جامعه را از لحاظ مثلاً ميانگين مورد مقايســـه قرار مي دهيم و مي گوييم دو جامعه از لحاظ ميانگين با هم فرق دارند يا نه؟ اگر به جاي دو جامعه، سه جامعه باشد، آيا مي توانيم از آزمون t براي مقايسه استفاده كنيم؟

$$
C_3^2 = {3 \choose 2} = \frac{3_1}{2_1(3-2)_1} = \frac{3 \times 2_1}{2_1 \times 1_1} = \frac{3}{1} = 3
$$

استفاده از آزمون t زياد دشوار نيست. ولي اگر به جاي سه جامعه، ده جامعه را مورد مقايسه قرار دهيم.

$$
C_{10}^2 = {10 \choose 2} = \frac{10_1}{2_1(10-2)_1} = \frac{10*9*8_1}{2*1*8_1} = 45
$$

اسططتفاده از آزمون t در اين حالت دشططوار خواهد بود. زيرا براي مقايسططه 10 جامعه، 45 آزمون دو به دو بايد انجام بدهيم. براي رفع اين مشكل از توزيع F يا فيشر استفاده مي كنيم.

توجه 3( توزيع F يكي از مهمترين توزيع هاي نمونه است كه در تحقيقات مسأله هاي مديريتي كاربرد زياد دارد.

حال مسأله خود را با استفاده از آزمون F حل و تفسير مي كنيم.

اول بايد ببينيم توزيع F چيســت؟ توزيع  $F$  يک توزيع رياضـــي اســـت و مدلي را فراهم مي كند كه وقتي نمونه هايي از جوامع مختلف انتخاب شود به كمك آن مي توان ميانگين آن ها را مقايسه كرد.

توجه ۴) قانون توزيع كميت تصــادفي F از دو پارامتر  $\rm DF_1$  و  $\rm DF_2$  تبعيت مي كند. يعني اگر درجات آزادي تغيير كند، شـــكل منحني تغيير مي كند.

توجه ۵) براي رفع اين مشــكل گفتيم كه از آزمون F كمك مي گيريم. اين آزمون به ما اين توانايي را مي دهد كه تمام جوامع را يک جا مقايسه كنيم و تفاوت ميانگين آن ها را با هم آزمون نماييم.

براي انجام تجزيه واريانس دو حالت متمايز را در نظر مي گيريم.

حالت اول: وقتي است كه تعداد نمونه هاي جوامع جزء، مساوي باشند.

حالت دوم: وقتي است كه تعداد نمونه ها در جوامع جزء، مساوي نباشند.

براي حل اين مسأله اولين كاري كه انجام مي دهيم، از جوامع جزء، نمونه گيري مي كنيم. دومين كاري كه انجام مي دهيم، وجود يا عدم وجود تفاوت حقيقي بين جوامع جزء را قضاوت مي كنيم. سومين كار، عده جوامع را با m نشان مي دهيم. در اينجا 4=m( سفيد، زرد، سرخ و سياه( پنجمين كار، با اندازه گرفتن صفت مورد نظر، mn عدد پيدا مي شود. 28=7\*4=mn ششمين كار، براي اجزاي تجزيه واريانس ارقام به دست آمده را در يك جدول دو مرحله ي ثبت مي كنيم. هفتمين كار، در جدول دو بعدي ستون ها، مخصوص جوامع و سطرها، مخصوص افراد نمونه كه از هر جامعه جزء انتخاب كرده ايم نتيجه اينكه؛ يك جدول دو بعدي داريم كه داراي 7=n سطر و 4=m ستون است. هشتمين كار، شماره افراد نمونه را با i و شماره جامعه جزء ر با j نشان مي دهند. البته تغييرات i و j به شرح زير است.  $i = 1, 2, 3, 4, \ldots, n$ 

 $j = 1, 2, 3, 4, \ldots, m$ 

نهمين كار، صفت مورد مطالعه را با Z نمايش مي دهيم و مي توان اندازه افراد i ام در جامعه j ام را با Z<sub>ii</sub> نشان داد. دهمين كار، حال جدول دو بعدي را كه در اول گفتيم، مورد بررسي قرار مي دهيم. به اين جدول 3 سطر اضافه مي شود. عداد سطر اول را با  $Z_{0j}$  يا  $\sum_{i=1}^{n} Z_{\text{i}j}$  نشان مي دهيم. همه اعداد روي هر ستون را با هم جمع كرده و زير همان ستون مي نويسيم.

هر سطر را به صورت سطري نيز جمع مي كنيم.

براي پيدا كردن اعداد سطر دوم، اعداد هر ستون را به توان رسانده و با هم جمع مي كنيم و زير همان ستون مي نويسيم.

 $6^2 + 8^2 + 7^2 + 8^2 + 6^2 + 5^2 + 8^2 = 338$ 

هر سطر را به صورت سطري نيز جمع مي كنيم. براي پيدا كردن سطر سوم جمع اعداد هر ستون را مربع كرده بر تعداد تقسيم مي كنيم. وقتي جدول تنظيم شد، چهار كميت محاسبه مي شود كه از اين چهار كميت براي تشكيل جدول تجزيه واريانس استفاده مي كنيم.

CF 
$$
\mathcal{L} = \frac{(Z_{00})^2}{mn} = \frac{178^2}{4*7} = 1131.57
$$
  
SS  $\mathcal{L} = \sum_{j=1}^{m} \sum_{i=1}^{n} Z_{ij}^2 - CF_{\mathcal{L}} = 1198 - 1131.57 = 66.43$ 

منظور از كل  $S$ 5 ميزان پراكندگي كل مقادير در نمونه ها مي باشد.

سومين كميت:

$$
SS_{\alpha} = \sum_{j=1}^{m} CF_j - \text{CF} \supseteq 1174 - 1131.57 = 42.43
$$
  

$$
SS_e + SS_{\alpha} = SS_{\text{or}}
$$

 $SS_e = SS_{\text{c}} - SS_{\alpha} = 66.43 - 42.43 = 24$ 

عبارت است از اختلاف مربوط به اندازه های افراد نمونه در داخل جوامع جزء.  $S\mathcal{S}_{e}$ 

هر كدام از <sub>كل</sub> $S S_{\alpha}$ ، داراي درجه آزادي مي باشند.

 $DF_{\mathcal{P}} = mn-1=4*7-1=27$ 

 $DF\alpha=m-1=4-1=3$ 

 $DF_{\beta} = DFe + DF\alpha$ 

DFe= DF<sub>μ</sub> $_6$ - DFα = 27-3=24

با معلوم بودن <sub>كل</sub> $S S_{\alpha}$ ، S $S_{\alpha}$ و DF $\alpha$ جدول تجزيه واريانس را تشكيل مي دهيم.

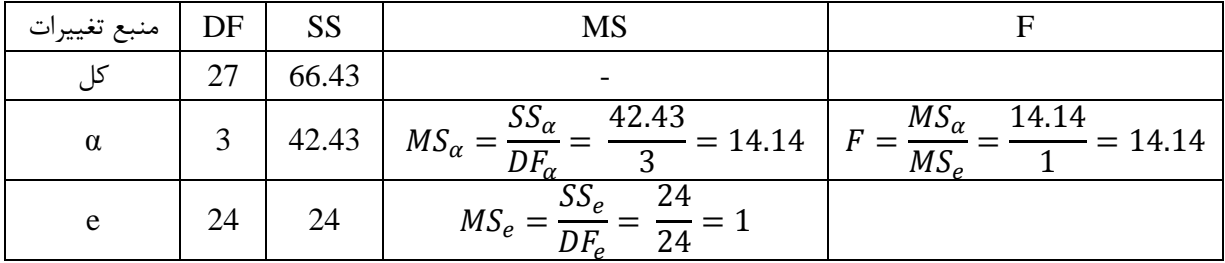

توجه: براي تشكيل جدول تجزيه واريانس از متوسط مربعات يعني MS استفاده مي كنيم.

براي اجراي آزمون به F جدول نيز نياز داريم.

 $n_1 = v_1 = DF_\alpha = 3$ 

 $n_2 = v_2 = DF_e = 24$ 

 $F_{0.01,3,24} = 4.72$ 

 $F_{0.05,3,24} = 3.01$ 

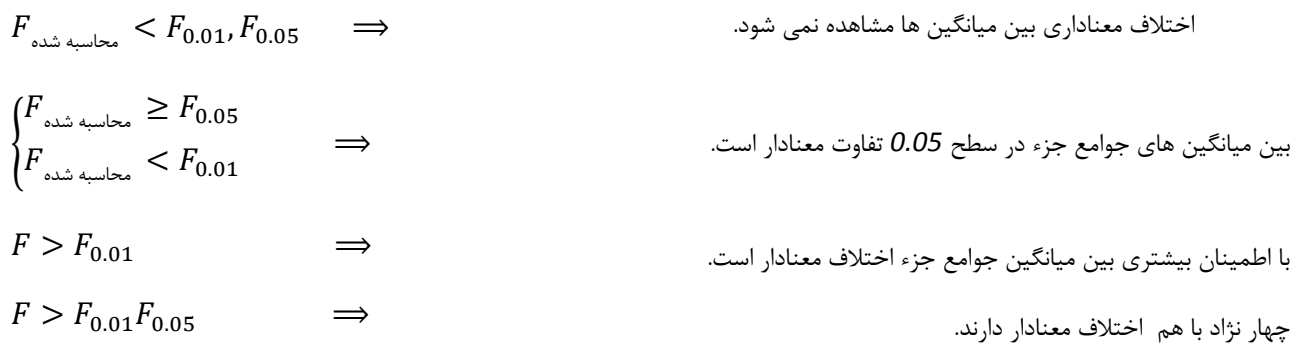

اگر ميانگين چهار نژاد با هم تفاوت داشته باشند، آن وقت از گروه بندي جوامع استفاده مي كنيم.

# **فقط اگر بزرگ تر باشند مجبوریم گروه بندی جوامع را بررسي کنیم**

براي اين كار به LSD نياز داريم. LSD كميتي است به نام كوچكترين تفاوت معنادار. فرمول LSD به شرح ذيل است.

$$
LSD = T.\sqrt{\frac{2MS_e}{n}} = 2.06.\sqrt{\frac{2*1}{7}} = 1.1
$$

$$
T_{1-\frac{\alpha}{2},DF_e} = T_{1-\frac{0.05}{2},24} = T_{0.975,24} = 2.06
$$

حال ميانگين 4 نوع نژاد را جداگانه پيدا مي كنيم.

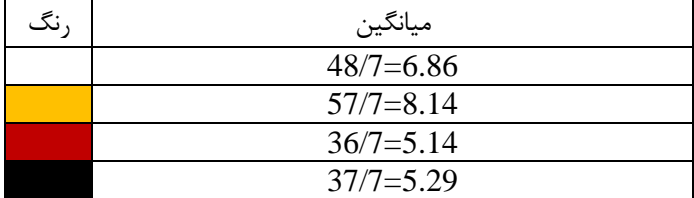

براي ميانگين ها جدول را تنظيم مي كنيم.

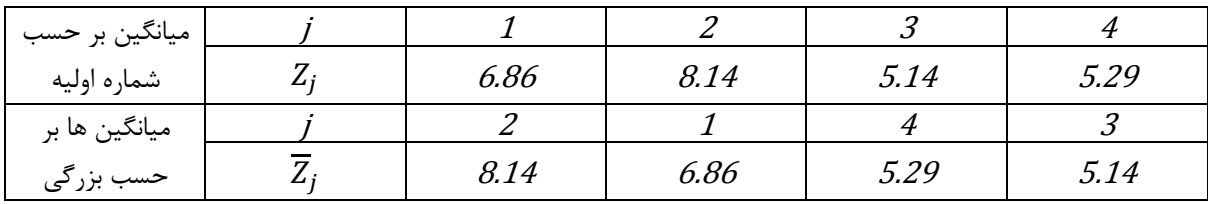

اختالف بين دو ميانگين را پيدا مي كنيم، اگر كمتر از LSD باشطد، آنگاه دو جامعه از نظر صطفت مورد بررسطي تفاوتي ندارند و آن ها را مي توانين مساوي بدانيم. اما اگر اختالف دو جامعه بزرگتر و مساوي LSD باشد، دو جامعه از نظر ميانگين با هم متفاوت هستند.

مثالً مي خواهيم ببينيم سفيد يا زرد از نظر هوشي يكسان هستند يا نه؟

 $|\overline{Z}_2 - \overline{Z}_1| = 1.28 > LSD = 1.10$ 

مي گوييم سفيد پوستان با زردپوستان از نظر هوشي يكسان نيستند.

 $|\overline{Z}_4 - \overline{Z}_3| = |5.29 - 5.14| = 0.15 < LSD = 1.10$ 

سرخ پوست و سياه پوست از نظر هوشي يكسان هستند.

اما اگر تعداد جوامع زياد باشد اين روش آزمون روش خوبي نيست و از روش ديگري استفاده مي كنيم.

 $|\overline{Z}_2 = 8.14| - (LSD = 1.10) = 7.04$  $|\overline{Z}_1 = 6.86| - (LSD = 1.10) = 5.76$  $|\overline{Z}_4 = 5.29| - (LSD = 1.10) = 4.19$ 

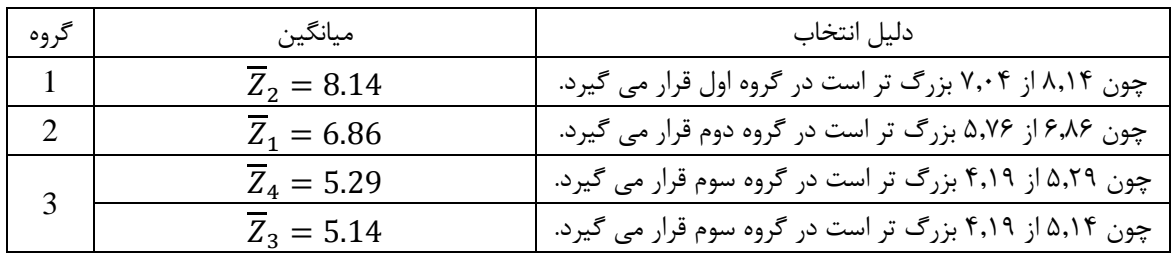

براي تعميم نتايج كل جامعه بايد حدود اعتماد ميانگين را پيدا كنيم.

$$
\overline{Z} \pm T. \sqrt{\frac{MS_{\alpha}}{m \, n}}
$$
  

$$
T_{1-\frac{\alpha}{2}, DF_{\alpha}} = T_{1-\frac{0.05}{2},3} = T_{0.975,3} = 3.18
$$

منظور از  $m^{`}$  تعدا ميانگين هايي است كه با هم در يک گروه هستند.

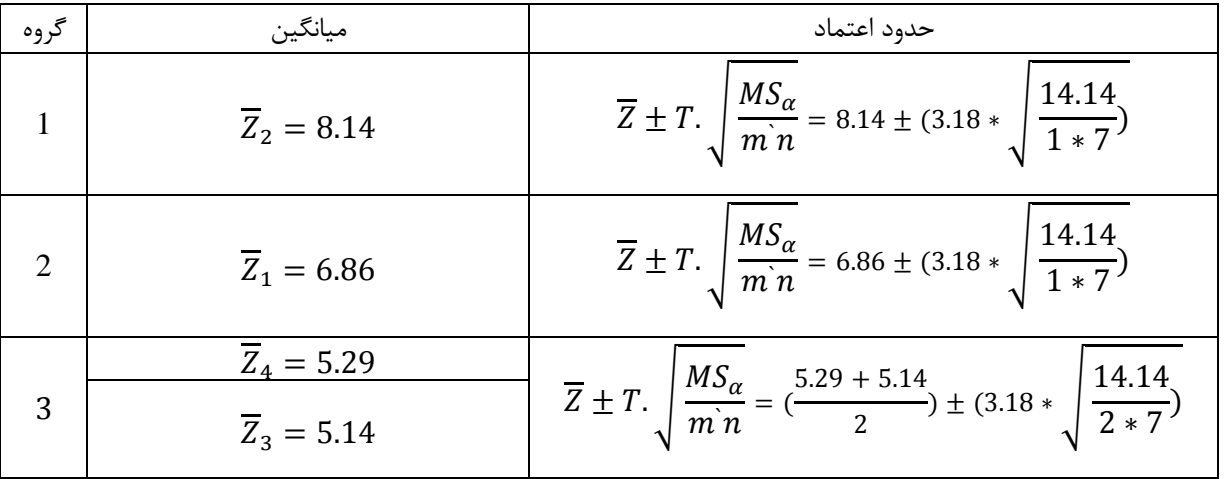

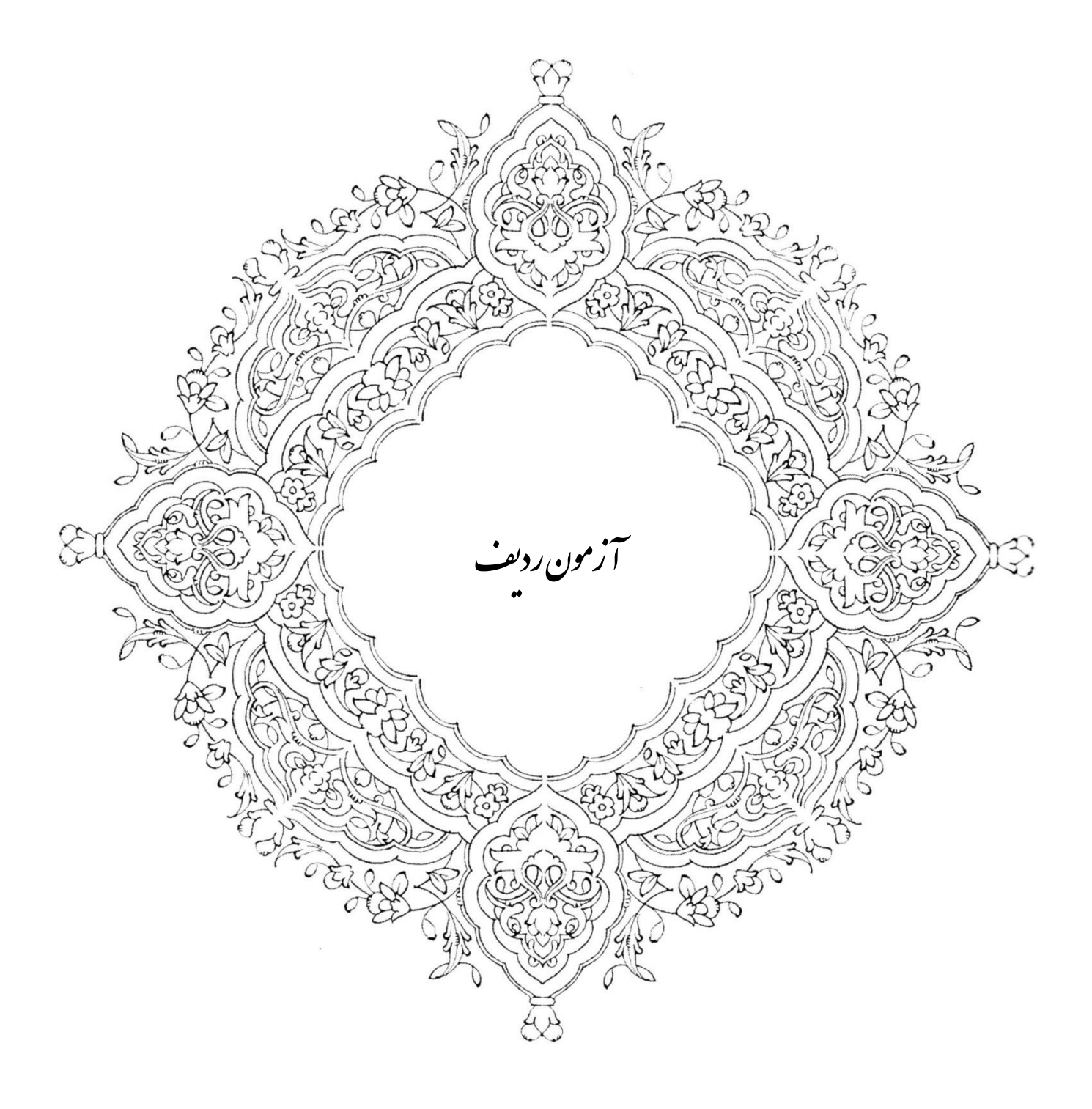

مسأله 1( مي خواهيم ببينيم كه ترتيب كاشت درختان سرو و كاج در خياباني تصادفي است يا نه؟ براي اينكار درختان قسمتي از خيابان را به ترتيب يادداشت كرده ايم. در اين صورت حرف (ك) براي كاج و (س) براي سرو است.

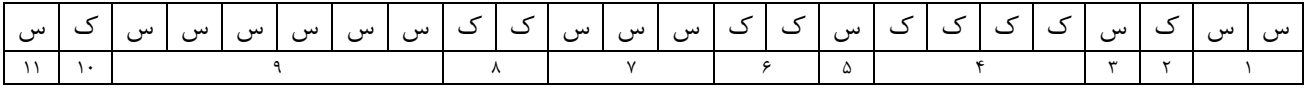

با توجه به مسأله بالا، فرض تصادفي بودن ترتيب درختان سرو و كاج را در سطح معنادار ۰٫۰۵ آزمون كنيد.

توجه ۱) آزمون هاي مختلفي براي آزمون تـصادفي بودن نمونه وجود دارد كه يكي از آن ها بر ا ساس نظريه رديف ها ا ست. آن آزمون به نام آزمون مبتني بر رديف ها (آزمون استقلال) مي باشد.

توجه ٢) از نظر رديف ها، منظور از رديف عبارت اســت از توالي حروف واحد (يا هر علامت ديگري) كه قبل و بعد از آن ها ممكن اســت حروف ديگري قرار گرفته باشد و يا اصالً چيزي نباشد.

 $R = 11$  تعداد حروف نوع اول 14 $n_1 = n_1 = n_2 = 10$  و تعداد حروف نوع دوم

توجه ۴) وقتي  $n_1$  و  $n_2$  كوچك با شند، فرض صفر (تـ صادفي بودن) ترتيب حروف مبتني بر جداول خا صي ا ست كه در د سترس مي گذارند.

توجه ۵) وقتي 10  $n_1 \geq 10$  و 10  $n_2 \geq n$  باشند، مي توان از تقريب نرمال استفاده كرد.

توجه ۶) تحت فرض صفر اميد واريانس رياضي و واريانس R عبارتند از:

$$
E_{(R)} = \frac{2n_1n_2}{n_1 + n_2} + 1 = \frac{2 \times 14 \times 10}{14 + 10} + 1 = 12.67
$$
  

$$
V_{(R)} = \frac{2n_1n_2(2n_1n_2 - n_1 - n_2)}{(n_1 + n_2)^2(n_1 + n_2 - 1)} = \frac{2 \times 14 \times 10(2 \times 14 \times 10 - 14 - 10)}{(14 + 10)^2(14 + 10 - 1)} = 5.41
$$

توجه 7( فرضيه هاي آماري را مي نويسيم

$$
H_0: \text{...} \quad H_1: \text{...} \quad H_2: \text{...} \quad H_3: \text{...} \quad H_4: \text{...} \quad H_5: \text{...} \quad H_6: \text{...} \quad H_7: \text{...} \quad H_7: \text{...} \quad H_8: \text{...} \quad H_9: \text{...} \quad H_9: \text{...}
$$

آزمون دو دامنه است.

فرض  $H_0$  تأييد مي

$$
Z_{1-\frac{\alpha}{2},\infty} = Z_{1-\frac{0.05}{2},\infty} = Z_{0.975,\infty} = \pm 1.96
$$
  

$$
-1.96 < Z = -0.73 < +1.96
$$
  
éhe. 
$$
Z = -0.73 < +1.96
$$

مسأله ٢) فرض كنيد اعداد زير معرف قيمت نوع سهام (برحسب ١٠ هزار تومان) در بازار سهام در ۶۰ روز متوالي با شد، آيا در سطح معنادار ٢٠٠٥ مي توان تصادفي بودن قيمت ها را در هر روز پذيرفت.

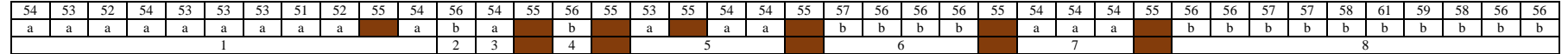

توجه ۱) روشي كه در بالا گفتيم تصادفي بودن رشته اي از حروف مشخص نيست و مي توان آن را به نمونه هاي عددي نيز تعميم داد. در اين صورت مي توان از حروفي مثلاً (a) براي بالا و (b) براي پايين مقداري همچون ميانه بكار برد.

توجه 2( اعدادي هم كه برابر ميانه باشد حذف مي شوند.

توجه ۳) ميانه ارزش عددي است كه در سري اعداد منظم شده درست وسط قرار مي گيرد. اگر ما اين داده ها را به تربيب از كوچك به بزرگ بنويسيم و بخواهيم ميانه را به دست آوريم، چون تعداد داده ها زوج است دو عدد وسطى را در نظر مى گيريم، با هم جمع مى كنيم و تقسيم بر ۲ مى كنيم كه در اين مسأله ميانه اعداد فوق ۵۵ است.  $\left(\frac{n}{2} + \frac{1}{2}\right)$  $\frac{1}{2}$ 

توجه 4( اگر *a* براي اعداد بزرگتر از 55 و *b* براي اعداد كوچكتر از 55 در نظر بگيريم و اعداد برابر 55 را حذف كنيم، خواهيم داشت:

 $R = 8$ 

 $n_{1<sub>a</sub>} = 16$ 

 $n_{2_h} = 17$ 

 $H_0$ قيمت هر روز سهام تصادفي است:

 $H_1$ قيمت هر روز سهام تصادفي نيست:

$$
E_{(R)} = \frac{2n_1n_2}{n_1 + n_2} + 1 = \frac{2 * 16 * 17}{16 + 17} + 1 = 17.48
$$
  
\n
$$
V_{(R)} = \frac{2n_1n_2(2n_1n_2 - n_1 - n_2)}{(n_1 + n_2)^2(n_1 + n_2 - 1)} = \frac{2 * 16 * 17(2 * 16 * 17 - 16 - 17)}{(16 + 17)^2(16 + 17 - 1)} = 7.98
$$
  
\n
$$
16 \ge 10 , 17 \ge 10 \Rightarrow \text{im/} \text{ [to]} = \text{ [to]} = \
$$

چون 3.35 – 2 در خارج از 
$$
Z_{1-\frac{\alpha}{2},\infty}=\pm 1.96
$$
 نرض تصادفی بودن مقادیر فوق مردود است.

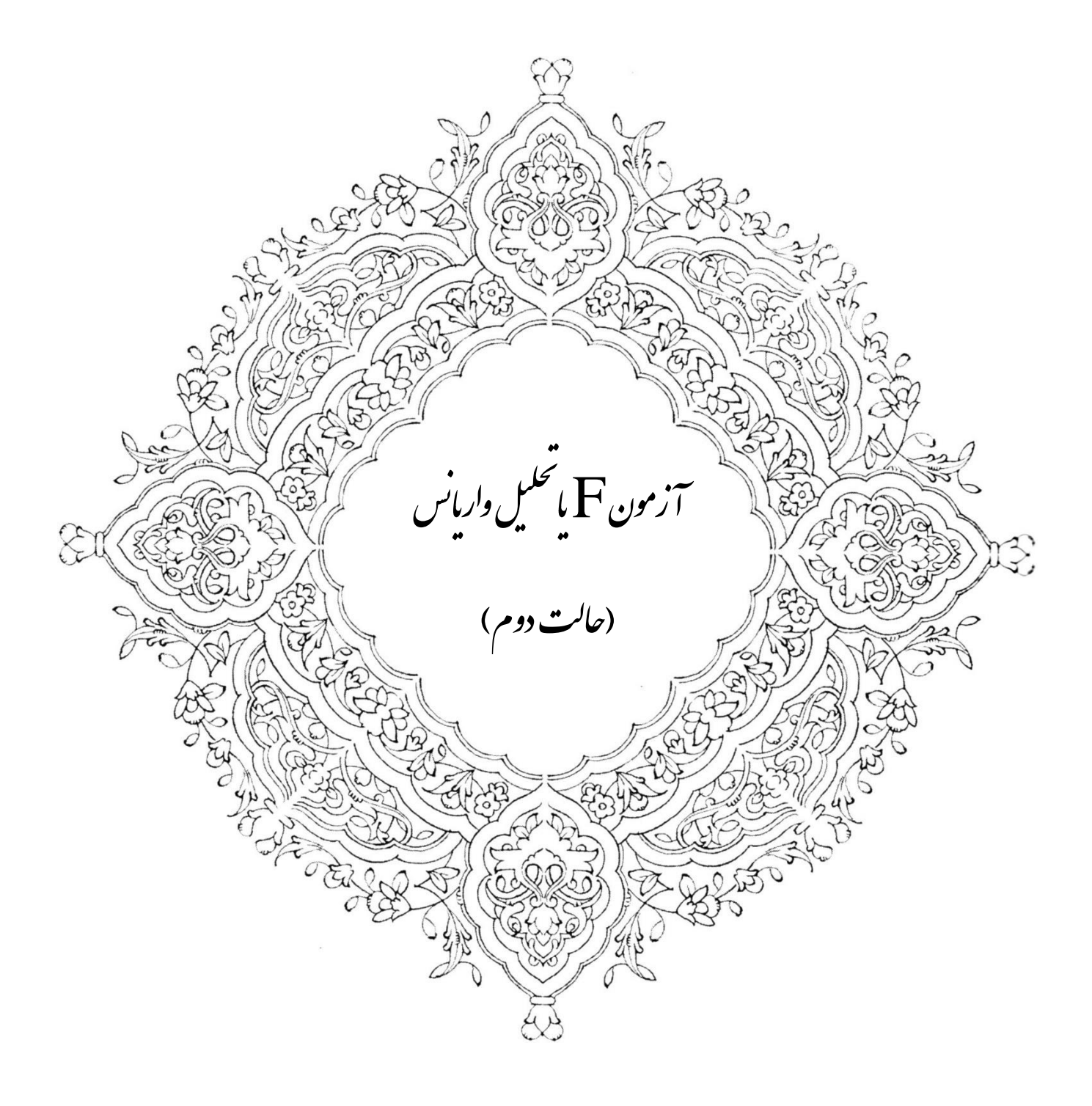

مسـأله ۱) به منظور بررســي وضــعيت درآمد خانوارهاي شــهر تبريز، با در نظر گرفتن ملاک خاص، آن را به ۶ ناحيه تقســيم كرده ايم. در ناحيه يک (۵ خانوار)، در ناحيه دو (۸ خانوار)، در ناحيه ســه (۶ خانوار)، در ناحيه چهار (۳ خانوار)، در ناحيه پنج (٧ خانوار) و در ناحيه شش (٩ خانوار) به قيد قرعه انتخاب شده و درآمد ماهيانه مشخص شده و نتايج بدست آمده بر حسب هزار تومان در جدول زير آمده ا ست. آيا مي توان گفت متو سم درآمد خانوارها در نواحي هري داراي تفاوت معنادار ا ست؟ در صورت تفاوت آن ها را گروه بندي نماييد.

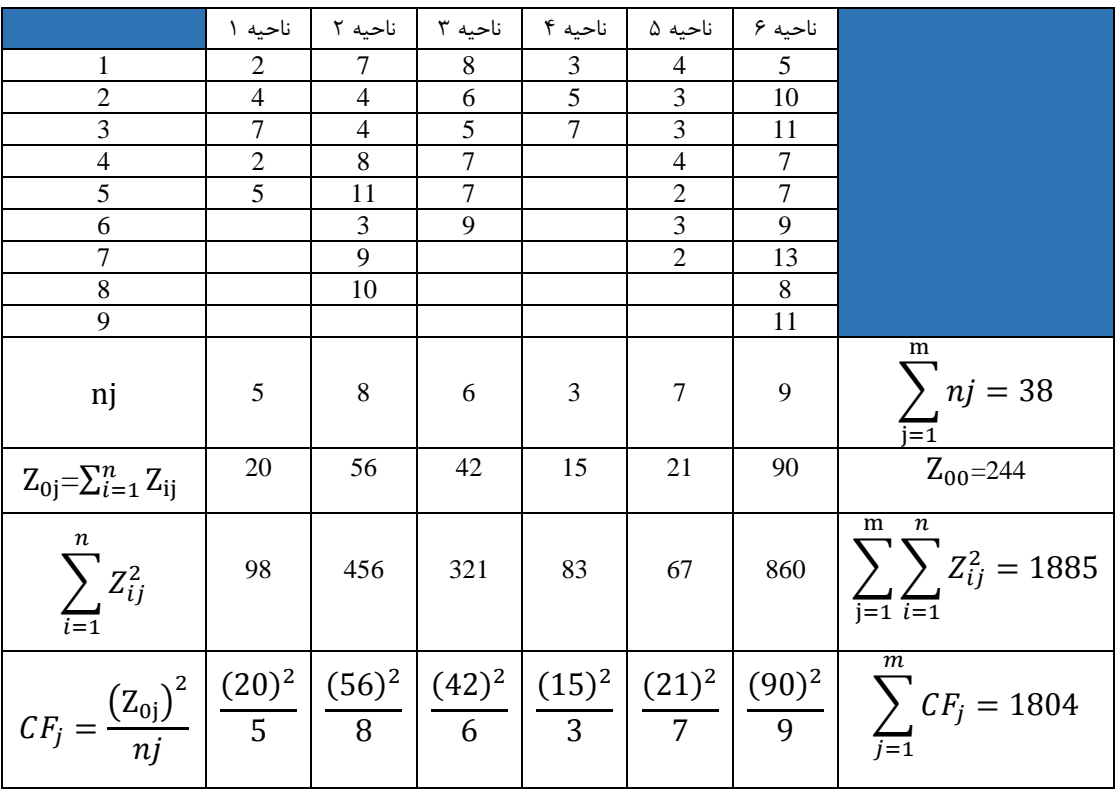

توجه 1( اين مسأله مربوط مي شود به حالت دوم.

توجه ٢) در حالت دوم تعداد نمونه ها در جوامع جزء مساوي نمي باشد.

توجه ٣) محا سبه مثل محسبه فيشر ا ست اما مطلبي كه بايد ا ضافه شود اين ا ست كه در پاي جدول دو جانبه اي بايد سطر ديگري اضافه شود كه آن را با (nj) نشان مي دهيم. منظور از (nj) عده اي از افراد نمونه هر جامعه مي باشد.

توجه ۴) اين (nj) ها را بصورت سطري جمع مي كنيم.

نوجه ۵) همچنين  $\rm CF_{j}$  را بصورت زير محا سبه مي كنيم. يعني اول مجموع اعداد واقع در هر ستون را به توان دو ر سانده و بر تعداد افراد نمونه همان ستون تقسيم مى كنيم كه  $CF_j$  هر ستون حاصل مى شود.

$$
CF_j = \frac{(z_{oj})^2}{nj}
$$
 
$$
DF_{\mathcal{J}} = \sum_{j=1}^{m} nj - 1
$$

توجه ۶) كل  $\operatorname{CF}$  را بصورت زير محاسبه مي كنيم.

$$
CF J = \frac{(Z_{00})^2}{\sum_{j=1}^{m} nj}
$$
  
\n
$$
CF J = \frac{(Z_{00})^2}{\sum_{j=1}^{m} nj}
$$
  
\n
$$
CF J = \frac{(Z_{00})^2}{\sum_{j=1}^{m} nj} = \frac{(244)^2}{38} = 1566.73
$$
  
\n
$$
S = \sum_{j=1}^{m} \sum_{j=1}^{n} Z_{ij}^2 - CF J = 1885 - 1566.73 = 318.27
$$
  
\n
$$
S = \sum_{j=1}^{m} \sum_{j=1}^{n} Z_{ij}^2 - CF J = 1885 - 1566.73 = 318.27
$$
  
\n
$$
S = \sum_{j=1}^{m} CF_j - CF J = 1804 - 1566.73 = 237.27
$$
  
\n
$$
S = S_{C} - S S_{C} = 318.27 - 237.27 = 81
$$
  
\n
$$
DF_{C} = \sum_{j=1}^{m} nj - 1 = 38 - 1 = 37
$$
  
\n
$$
DF_{C} = DF_{C} - DF_{C} = 37 - 5 = 32
$$
  
\n
$$
DF_{C} = DF_{C} - DF_{C} = 37 - 5 = 32
$$

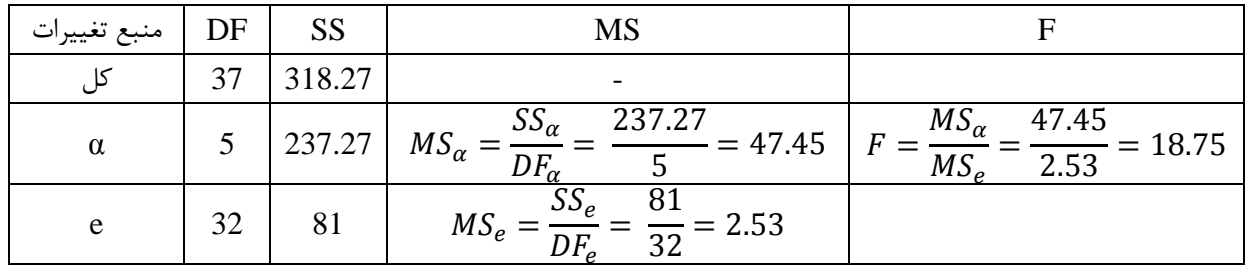

 $F_{0.01,5,32} = 3.70$ 

 $F_{0.05,5,32} = 2.53$ 

توجه ۹) چون F محاسـبه شـده برابر ۱۸٫۷۵ بزرگنر از هر دو F جدول اسـت، در سـطح ۰٫۰۱ معنادار اسـت يعني با اطمينان 99% قضاوت مي كنيم كه در ميان 6 جامعه حداقل 2 جامعه وجود دارد كه از حيث صفت Z يكسان نيستند. با اطمينان %99 قضاوت مي كنيم ميانگين درآمدها در نواحي مختلف تبريز با هم متفاوت است يا حداقل 2 ناحيه وجود دارد كه داراي متوسم درآمد مســاوي نمي باشــد. مجبور هســتيم از گروه بندي جوامع اســتفاده كنيم. براي گروه بندي جوامع نياز به LSD داريم. آزمون LSD را مورد آزمون قرار مي دهيم.

از آزمون LSD ا ستفاده مي كنيم و تـشخيص مي دهيم كدام ناحيه داراي ميانگين درآمد پايين تري ا ست و سپس در صدد كشطف علت و تهيه برنامه ها مي شطويم. براي باال بردن درآمد اين نواحي، LSD نقش به سطزايي دارد. مي خواهيم ميانگين 2 جامعه جزء شماره  $j$  و  $j$  را با هم مقايسه كنيم.

$$
LSD_{jj} = T. \sqrt{MSe\left(\frac{1}{n_j} + \frac{1}{n_j}\right)}
$$
  

$$
T_{DFe, 1-\frac{\alpha}{2}} = T_{32,1-\frac{0.05}{2}} = T_{32,0.975} = 2.04
$$

دو به دو محاسبه مي كنيم:

$$
LSD_{2.4} = 2.04. \sqrt{2.53 \left(\frac{1}{8} + \frac{1}{3}\right)} = 2.18
$$
  
\n
$$
|\overline{Z}_{2} - \overline{Z}_{4}| = |\frac{56}{8} - \frac{15}{3}| = 2
$$
  
\n
$$
2 < 2.18 \implies 2 < 2.18 \implies 2
$$

$$
LSD_{\leq \min} = T \cdot \sqrt{\frac{2MSe}{\overline{n_h}}}
$$

توجه ۱۰) منظور از  $\overline{n_h}$  ميانگين همساز يا ميانگين هارمونيک مي باشد و بصورت زير محاسبه مي شود.

$$
\overline{n_h} = \frac{m}{\frac{1}{n_1} + \frac{1}{n_2} + \frac{1}{n_3} + \frac{1}{n_4} + \frac{1}{n_5} + \frac{1}{n_6}} = \frac{6}{\frac{1}{5} + \frac{1}{8} + \frac{1}{6} + \frac{1}{3} + \frac{1}{7} + \frac{1}{9}} = 5.56
$$

توجه 11( براي اجراي آزمون جدول ميانگين را تشكيل مي دهيم.

|                                       |  | ⌒              |  |            |  |
|---------------------------------------|--|----------------|--|------------|--|
| میانگین بر حسب شماره اولیه            |  | $\overline{ }$ |  | $\sqrt{ }$ |  |
|                                       |  | $\sqrt{2}$     |  |            |  |
| $\epsilon$<br>میانگین ها بر حسب بزرگی |  |                |  |            |  |

$$
|\overline{Z}_6 = 10| - (LSD = 1.93) = 8.07
$$
\n
$$
|\overline{Z}_2 = 7| - (LSD = 1.93) = 5.07
$$
\n
$$
|\overline{Z}_3 = 7| - (LSD = 1.93) = 5.07
$$
\n
$$
|\overline{Z}_4 = 5| - (LSD = 1.93) = 3.07
$$
\n
$$
|\overline{Z}_1 = 4| - (LSD = 1.93) = 2.07
$$
\n
$$
|\overline{Z}_1 = 4| - (LSD = 1.93) = 2.07
$$
\n
$$
|\overline{Z}_5 = 3| - (LSD = 1.93) = 1.07
$$

حال این نمونه ها را به کل جامعه تعمیم می دهیم. یعنی حدود اعتماد میانگین درآمد ناحیه ها را بدست می آوریم.  
\n
$$
\overline{Z} \pm T. \sqrt{\frac{MS_{\alpha}}{m \overline{n_{h}}}}
$$
\n
$$
T_{DF_{\alpha}, 1-\frac{\alpha}{2}} = T_{5,1-\frac{0.05}{2}} = T_{5,0.975} = 2.57
$$

حدود اعتماد ميانگين گروه اول

$$
10 \pm 2.57. \sqrt{\frac{47.45}{1*5.56}} = 10 \pm 2.57(2.92)
$$

حدود اعتماد ميانگين گروه دوم

$$
\frac{7+7}{2} \pm 2.57. \sqrt{\frac{47.45}{2*5.56}} = 7 \pm 2.57(2.05)
$$

 $\mathsf{r}$ 

حدود اعتماد ميانگين گروه سوم

$$
\frac{5+4}{2} \pm 2.57. \sqrt{\frac{47.45}{2*5.56}} = 4.5 \pm 2.57(2.05)
$$
  
3 ± 2.57.  $\sqrt{\frac{47.45}{1*5.56}} = 3 \pm 2.57(2.92)$ 

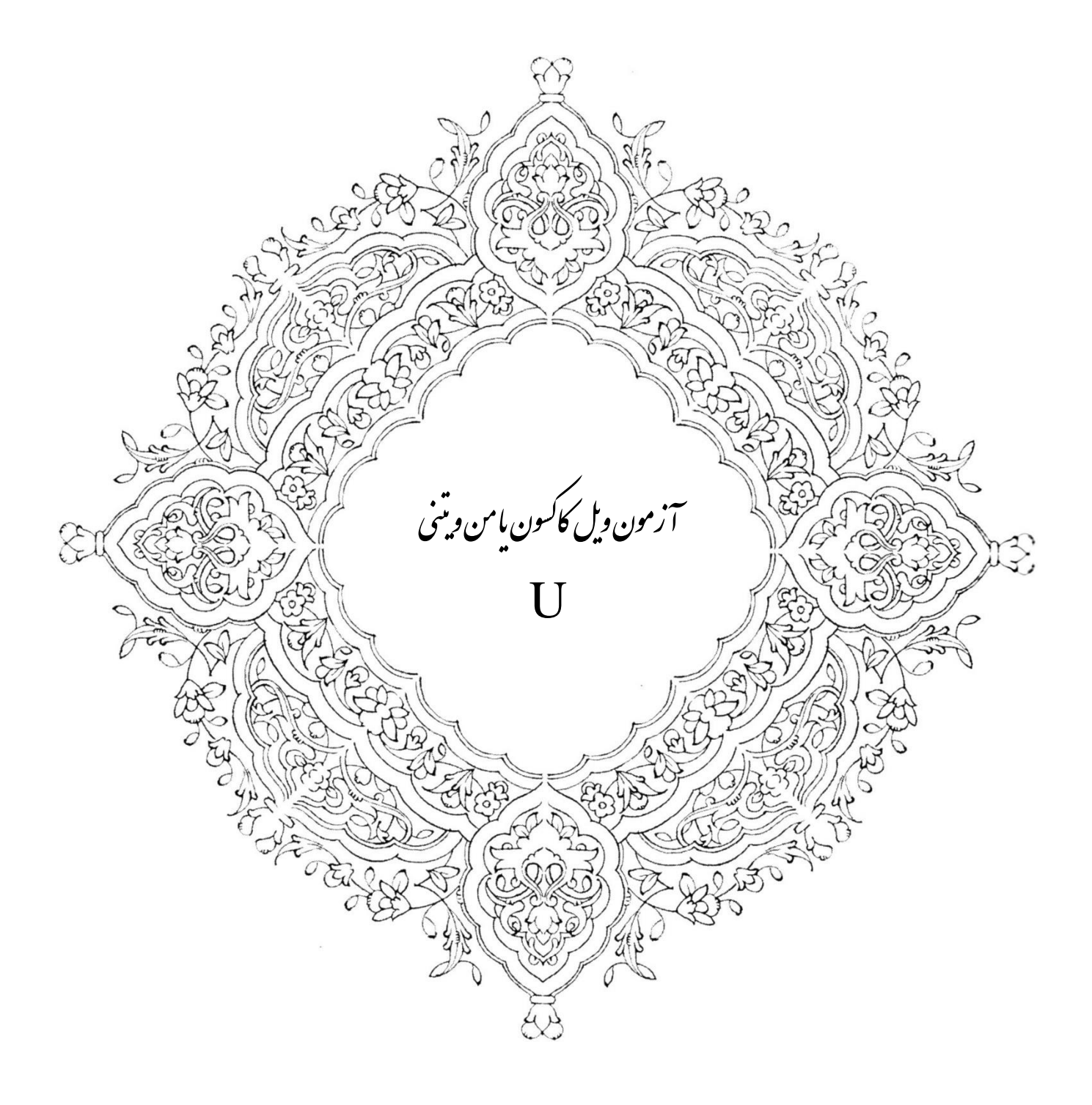

مسأله 1( داده هاي زير عمر دو نوع المپ مهتابي است كه به ساعت گرد شده است. با استفاده از آزمون u تحقيق كنيد آيا در سطح معنادار 0.05 مي توان گفت كه ميانگين عمر لامپ نوع اول بيشتر از نوع دوم است؟

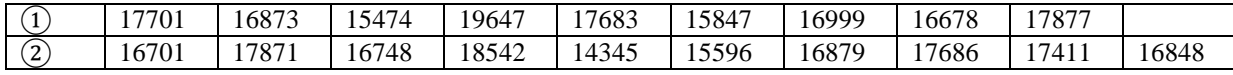

توجه) براي حل مسأله توجهات زير را در نظر مي گيريم:

-1 آزمون هاي مجموع رتبه ها: در اين آزمون مي خواهيم ببينيم كه آيا نمونه ها از جوامع پيوسططته يكسططاني هسططتند (ميانگين هاي يكساني دارند) يا اينكه جوامع يكسان نيستند (ميانگين هاي متفاوتي دارند) -2 دو شكل زير فرض شده است.

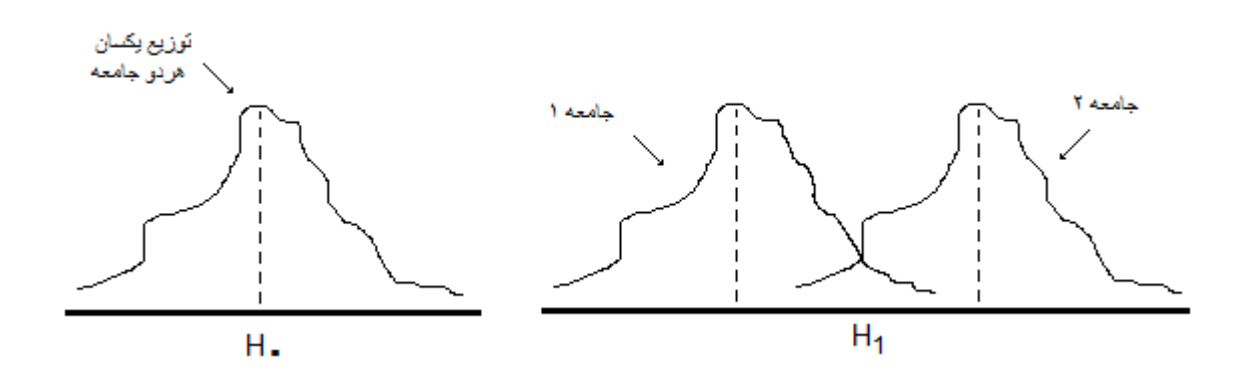

به شــكل اول فرض  $H_0$  و به شــكل دوم فرض  $H_1$  مي گويند. در شــكل اول منحني هاي دو جامعه روي هم منطبق شــده اند يعني ميانگين يكساني دارند. در شكل دوم منحني هاي دو جامعه رو هم منطبق نيستند و ميانگين هاي متفاوتي دارند.

فرض يكســان بودن جامعه ها را فرض صــفر مي ناميم.در اينجا مجبور نيســتيم فرض كنيم كه جامعه هاي مورد نمونه گيري توزيع نرمال دارند.

- -3 اگر ق ضاوت درباره نمونه هاي گرفته شده از دو جامعه را بخ واهيم مقاي سه كنيم از آزمون U ا ستفاده مي كنيم ولي اگر نمونه هاي گرفته شده از K جامعه باشد، از آزمون H بهره مي گيريم.
	- -4 به آزمون u آزمون ويل كاكسون يا آزمون من ويتني مي گويند.
		- م- به آزمون  $\rm{H}$  آزمون كروسكال واليس مي گويند.
		- -6 آزمون u همان آزمون هاي مجموع رتبه ها مي باشد.
- -7 در آزمون u مي خواهيم فرض يكساني دو جامعه را با توجه به نمونه هاي گرفته شده از دو جامعه آزمون كنيم. براي اينكار، اول تمام مقادير نمونه را به ترتيب صعودي مرتب مي كنيم و سپس آن ها را به رتبه هاي 1 و 2 و 3 و ... مي دهيم. سپس مجموع رتبه هاي هر يك از دو نمونه را به دست مي آوريم و آن ها را با ... 2,R 1,R نشان مي دهيم.
	- -8 اگر تعداد نمونه هاي جامعه اول و دوم را با 1n و 2n نشان دهيم، در اين صورت:

$$
R_1 + R_2 = \frac{(n_1 + n_2)(n_1 + n_2 + 1)}{2}
$$

۹– برای اجرای آزمون از آماره های ۱۷ و و ۲۹ استفاده می کنیم:  
\n
$$
u_1 = R_1 - \frac{n_1(n_1 + 1)}{2}
$$
  
\n $u_2 = R_2 - \frac{n_2(n_2 + 1)}{2}$   
\nMin (u<sub>1</sub>, u<sub>2</sub>) بیم. ۲<sub>1</sub> و ۷۱ استنده می کنیم. (Min (u<sub>1</sub>, u<sub>2</sub>)  
\nMin (u<sub>1</sub>, u<sub>2</sub>) بیمی د, n<sub>1</sub> و ۱۲ آزمون های مجموع رتبه ای تعت فرض ص-فر ( یکسیان بودن جامعه ها) مبتنی بر  
\n $11 -$ برای مقادیر کوچک ۱۱۱ و ۱۲ آزمون های مجموع رتبه ای توزیع ۲۹ عبارتند از:  
\n $11 -$ ولی اگر ۱۱۱ و ۱۹ بزرگ تر از هشت باشند، توزیع ۷۱ یا توزیع ۲۲ عبارتند از:  
\n $11 -$ ولی اگر ۱۱۱ و ۱۹ بزرگ تر از هشت باشند، توزیع ۱۱ یا یا توزیع تقریباً نرمال است.  
\nدر این مساله 8 × n<sub>1</sub> = 9 × 8 م۱۱

| $E_{(u_1)} = E_{(u_2)} = \frac{n_1 n_2}{2} = \frac{9 \times 10}{2} = 45$                             | 150 |
|----------------------------------------------------------------------------------------------------|-----|
| $V_{(u_1)} = V_{(u_2)} = \frac{n_1 n_2 (n_1 + n_2 + 1)}{12} = \frac{9 \times 10(910 + 1)}{12} = 150$ | 150 |

فرض هاي مسأله:

## $H_0: \mu_1 < \mu_2$

### $H_1: \mu_1 > \mu_2$

-14 داده هاي مرتب شده و نمونه و رتبه را مي نوي سيم. يعني در بين تمام داده هاي نوع اول و دوم كوچكترين را پيدا و به ترتيب مرتب مي كنيم.

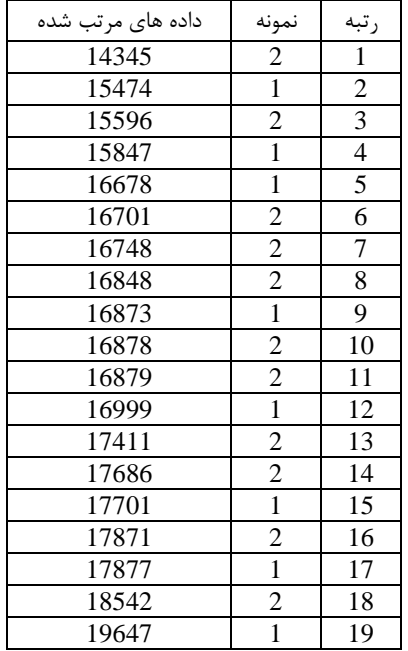

چون عدد مساوي بين داده ها نداريم پس رتبه ها از 1 تا 19 مرتب شده اند.

10 - مجموع رتبه های نمونه اول و نمونه دوم را به دست می آوریم و Min J) یا ہی کنیم.  
\n
$$
R_1 = 2 + 4 + 5 + 9 + 12 + 15 + 17 + 19 = 49
$$
\n
$$
R_2 = 1 + 3 + 6 + 7 + 8 + 10 + 11 + 13 + 14 + 16 + 18 = 107
$$
\n
$$
u_1 = R_1 - \frac{n_1(n_1 + 1)}{2} = 49 - \frac{8(8 + 1)}{2} = 49
$$
\n
$$
u_2 = R_2 - \frac{n_2(n_2 + 1)}{2} = 107 - \frac{11(11 + 1)}{2} = 41
$$

چون جامعه تقريباً نرمال است از آزمون Z استفاده مي كنيم.

$$
Z = \frac{u_1 - E_{(u_1)}}{\sqrt{V_{(u_1)}}} = \frac{49 - 45}{\sqrt{150}} = 0.33
$$

چون توزيع نرمال به سمت راست است پس:

$$
Z_{1-\alpha,\infty} = Z_{1-0.05,\infty} = Z_{0.95,\infty} = 1.645
$$
  
۱- چون Z معاسبه شده برابر ۳,۳۰ و کوچکتر از Z جدول برابر ۱,۶۴۵ است، فرض صفر تأیید می ش-ود. بنابراین  
میانگین عمر دو نوع لامپ مهتابی یکسان است.

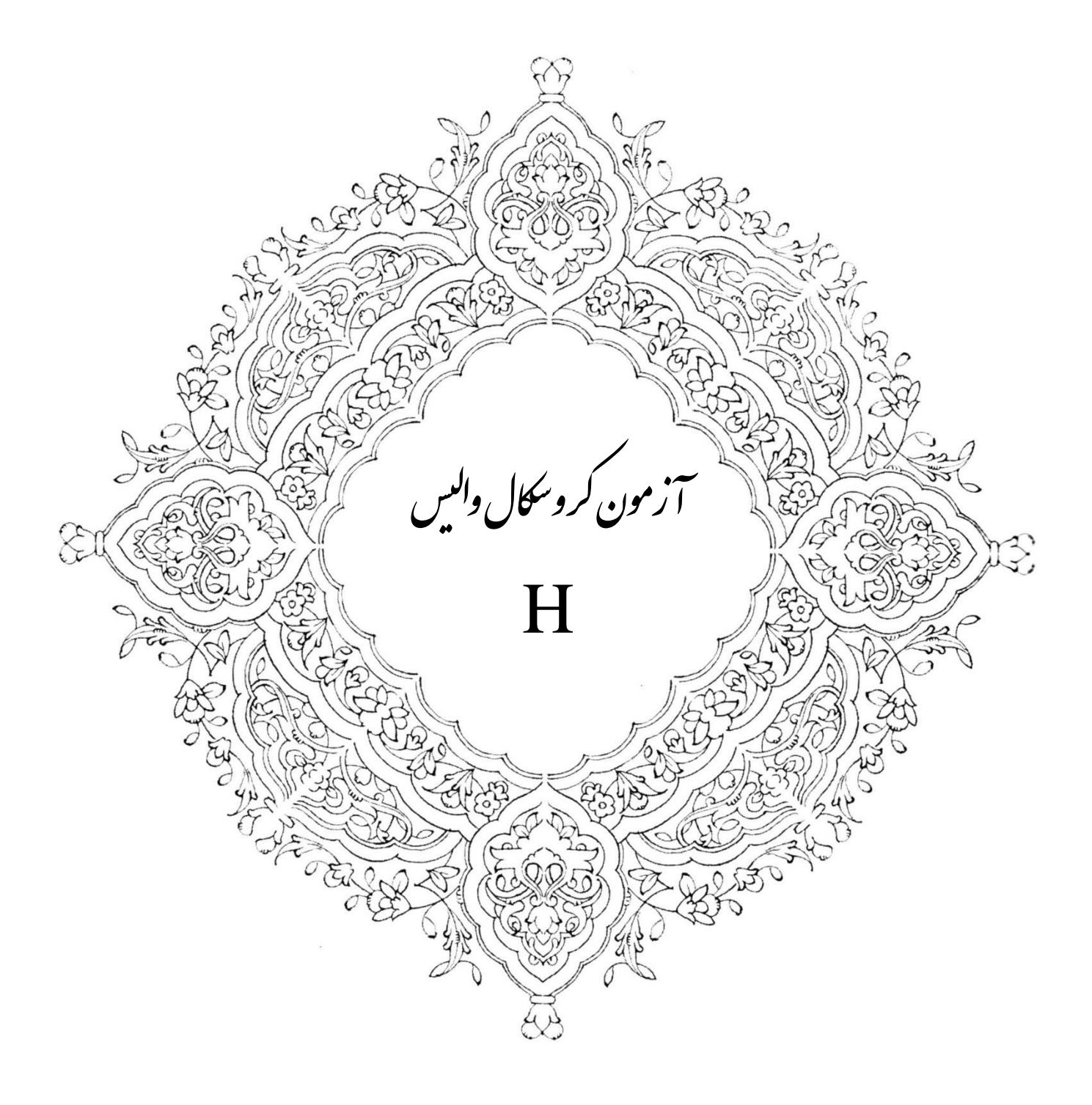

م سأله 1( براي مقاي سه ميزان فروش ماهيانه 3 شعبه يك شركت زنجيره اي نمونه هاي ت صادفي از فروش هاي ماهيانه آن ها گرفته شده و در جدول زير آورده شده است:

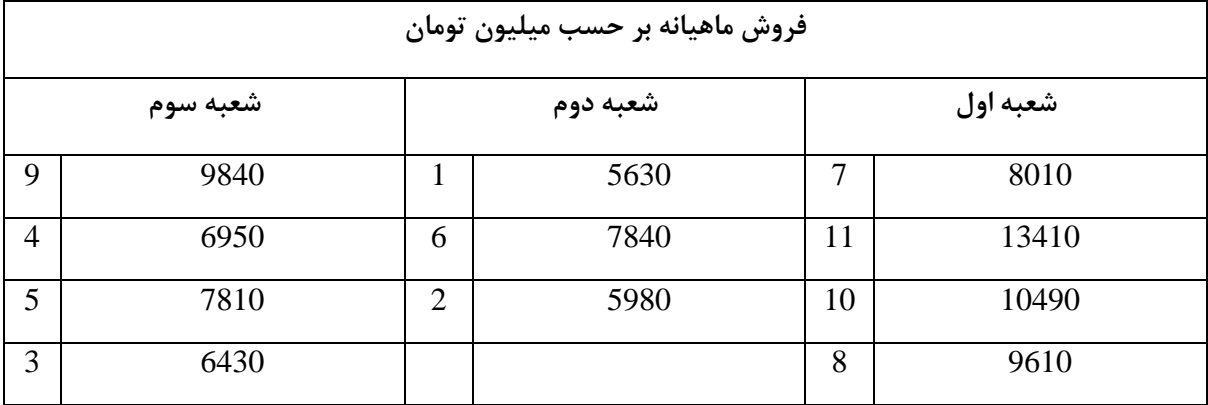

با استفاده از آزمون  ${\rm H}$  در سطح معنادار ۰٫۰۵ بررسي كنيد كه آيا ميانگين فروش سه شعبه با هم برابر است؟

- -1 آزمون مجموع رتبه ها يا آزمون H يا آزمون كروسكال واليس براي اين مسأله بكار مي رود.
- -2 آزمون H عميم آزمون u براي مقايسططه K جامعه اسططت. يعني در اين آزمون مي خواهيم فرض برابري K جامعه را آزمون كنيم.
- -3 آزمون H با تحليل واريانس ب صورت زير مقاي سه مي شود. اين آزمون شبيه تحليل واريانس ا ست با اين تفاوت كه  $\rm H$ نيازي به فرض نرمال بودن جامعه ها ندارد و به جاي اســـتفاده از خود داده ها از رتبه آن ها اســـتفاده مي كند ( ناپارامتريك براي غير نرمال/ تحليل واريانس پارامتريك براي نرمال).
- -4 روش آزمون H به شططرح ذيل اسططت: اول مجموع رتبه ها را براي نمونه i ام پيدا مي كنيم و سططپس آماره H را كه آزمون بر آن مبتني است به صورت زير محاسبه مي كنيم:

$$
H = \frac{12}{n(n+1)} \sum_{i=1}^{k} \frac{R_i^2}{n_i} - 3(n+1)
$$

که k تعداد جامعه و n برابر  $n_{k}$  + … +  $n_{2}$  + اســـت. اثبات مي شـــود آماره فوق داراي توزيع كاي مربع با درجه آزاد مے باشد.  $k-1$ 

-5 فرضيه هاي مسأله را مي نويسيم:

 $H_0: \mu_1 = \mu_2 = \mu_3$  $H_1$ : حداقل دو ميانگين با هم برابر نيستند

-6 آماره آزمون با رتبه بندي مشاهدات از 1 تا 11 اين جدول بدست مي آيد:

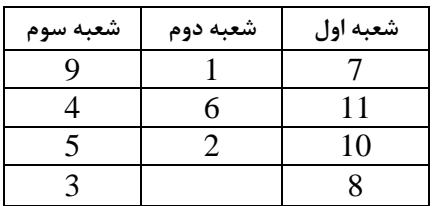

<sup>1</sup> = 4 <sup>1</sup> = 36 <sup>2</sup> = 3 <sup>1</sup> = 9 <sup>3</sup> = 4 <sup>3</sup> = 21 = − 1 = 3 − 1 = 2 = 12 ( <sup>+</sup> 1)<sup>∑</sup> 2 =1 − 3( + 1) = 12 11(11 <sup>+</sup> 1)<sup>∑</sup> 36<sup>2</sup> 4 =1 + 9 2 3 + 21<sup>2</sup> 4 − 3(11 + 1) = 5.9321 2 ,−1 = 0.05,2 = 5.99147 5.99147 > 5.9321 پس فرض صفر تأييد مي شود و مي پذيريم ميانگين فروش سه شعبه با هم برابر است.

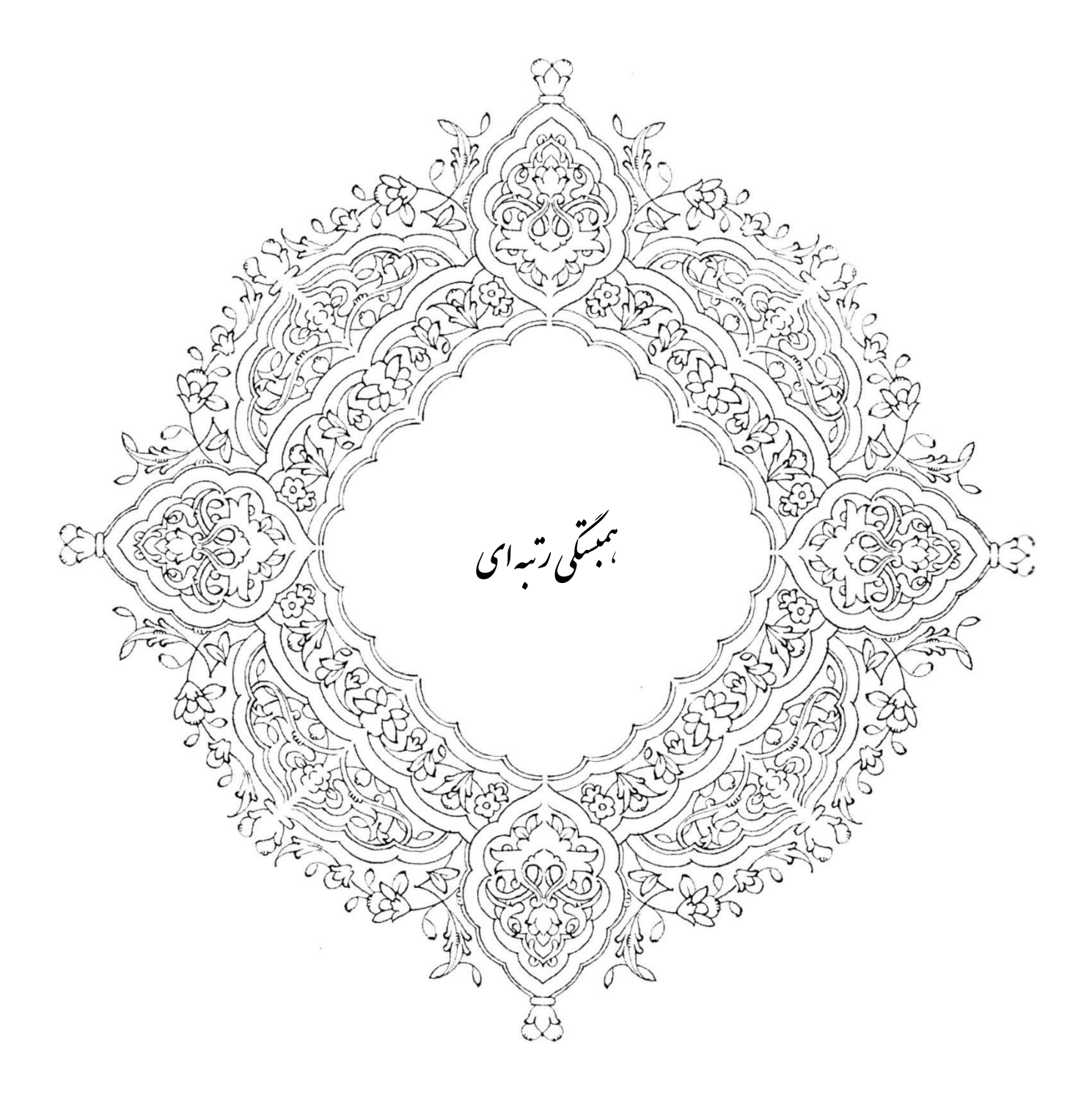

| زوج                      |    | ∼   |    |    |     |    |    |     |     | 10 |     | 12 | 13  |
|--------------------------|----|-----|----|----|-----|----|----|-----|-----|----|-----|----|-----|
| lQ شوهر                  | 95 | 125 | 83 | 86 | 100 | 75 | 99 | 95  | 115 | 88 | 91  | 84 | 104 |
| $_{\rm \dot{\omega}}$ زن | 83 | 107 | 78 | 94 | 106 | 70 | 85 | 101 | 106 | 80 | 100 | 82 | 106 |

مسأله 1( داده هاي زير مربوط به ضريب هوشي (IQ (13 زوج جوان است. ضريب همبستگي رتبه اي را براي آن حساب كنيد.

قسمت اول مسأله حل شده است.

قسمت دوم مسأله: با توجه به مسأله بالا آيا مي توان در سطح معنادار ۰٫۰۵ ادعا كرد كه همبستگي مثبتي بين ضريب هوشي زنان و شوهران وجود دارد چون 10 $n=13>10$  است.

$$
Z = \frac{r_s - E_{(r_s)}}{\sqrt{V_{(r_s)}}} = \frac{0.895 - 0}{\sqrt{0.083}} = 3.09
$$
  

$$
E_{(r_s)} = 0 \qquad V_{(r_s)} = \frac{1}{n - 1} = \frac{1}{12} = 0.083
$$

فرضيه هاي مسأله عبارتند از:

 $H_0: \rho \leq 0 = \rho_0$ 

$$
H_1: \rho > 0 = \rho_0
$$

$$
Z_{1-\alpha,\infty} = Z_{1-0.05,\infty} = Z_{0.95,\infty} = 1.645
$$

چون *Z* محاسطبه شطده برابر 3.09 و بزرگتر از *Z* جدول 1.645 اسطت، پس فرض صطفر تأييد نمي شطود و فرض 1 تأييد مي شود. بنابراين مي توان ادعا كرد كه همبستگي مثبتي بين ضريب هوشي شوهران و همسرانشان وجود دارد.

حسن بزرگ ضريب همبـستگي  $r_{_S}$  نسبت به ضريب همبـستگي r در اين است كه با توجه به جدول زير مقدار ۱۷۵ نسبت به بقيه *y* ها افراطي است و باعث تأثير زيادي در *r* خواهد شد ولي رتبه آن 6 مي شود و حساسيت زيادي در موجب نمي شود (با وجود اعداد افراطي بايد سراغ ضريب همبستگي رتبه اي  $\mathit{r}_s$  برويم).

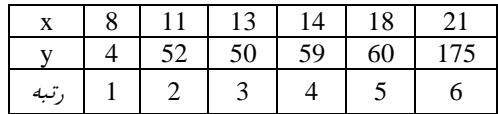

م سأله ٢) ضريب همبـ ستگي رتبه اي را براي داده هاي زير حـ ساب كرده، آزمون كنيد كه آيا در سطح معنادار ١٠٪ مي توان ادعا كرد كه بين دو متغير *x* و *y* همبستگي وجود ندارد.

| x | -5 | -7 | 11 | 6 | 5 |
|---|----|----|----|---|---|
| y | 8  | 3  | 1  | 4 | 5 |

\n9. 
$$
H_0: \rho = 0
$$

همبستگي معنادار است يا همبستگي وجود دارد.  $H_1$ : ه $\rho \neq 0$ 

متغير x و y وجود ندارد.

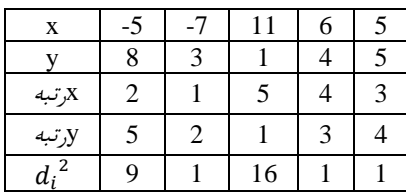

$$
\sum d_i^2 = 28
$$
  

$$
r_s = 1 - \frac{6 \sum d_i^2}{n(n^2 - 1)} = 1 - \frac{6 * 28}{5(25 - 1)} = -0.400
$$
  

$$
r_{s\frac{\alpha}{2},n} = r_{s\frac{10\%}{2},5} = \pm 0.900
$$
  

$$
r_s = -0.400
$$
  

$$
r_s = -0.400
$$
  

$$
r_s = -0.400
$$

م سأله 3( در منطقه A از يك نمونه 1500 تايي، 750 نفر و در منطقه B از يك نمونه 200 تايي، 800 نفر كيفيت يك كاال را تأييد كرده اند. الف( آيا مي توان گفت نسبت تأييدكنندگان كيفيت كاال در منطقه A بيش از 0.45 مي باشد؟ ب( آيا مي توان گفت مردم اين دو منطقه در مورد تأييد كيفيت كاالي مذكوز نظر يكسان دارند؟ فرضيه ها: نسبت را با π نشان مي دهيم. حل بخش الف( 0: <sup>1</sup> ≤ 0.45 1: <sup>1</sup> > 0.45 750

$$
P_1 = \frac{750}{1500} = 0.5
$$
\n
$$
Q_c = \frac{P_1 - \pi_0}{\sqrt{\frac{\pi_0(1 - \pi_0)}{\pi_1}}} = \frac{0.5 - 0.45}{\sqrt{\frac{0.45(1 - 0.45)}{1500}}} = 3.80
$$
\n
$$
W(Z > Z_{1-\alpha,\infty}) = Z_{1-0.05,\infty} = Z_{0.95,\infty} = 1.645
$$
\n
$$
\pi_1 \text{ A}^2 = \frac{Z_{1-\alpha,\infty}}{Z_{1-\alpha,\infty}} = \frac{Z_{1-\alpha,\infty}}{Z_{1-\alpha,\infty}} = \frac{Z_{1-\alpha,\infty}}{Z_{1-\alpha,\infty}} = \frac{Z_{1-\alpha,\infty}}{Z_{1-\alpha,\infty}} = 1.645
$$
\n
$$
\pi_1 \text{ B}^2 = \frac{Z_{1-\alpha,\infty}}{Z_{1-\alpha,\infty}} = \frac{Z_{1-\alpha,\infty}}{Z_{1-\alpha,\infty}} = \frac{Z_{1-\alpha,\infty}}{Z_{1-\alpha,\infty}} = \frac{Z_{1-\alpha,\infty}}{Z_{1-\alpha,\infty}} = \frac{Z_{1-\alpha,\infty}}{Z_{1-\alpha,\infty}} = \frac{Z_{1-\alpha,\infty}}{Z_{1-\alpha,\infty}} = \frac{Z_{1-\alpha,\infty}}{Z_{1-\alpha,\infty}}
$$

حل بخش ب)

$$
H_0: \pi_1 = \pi_2 \qquad \pi_1 - \pi_2 = 0
$$
\n
$$
H_1: \pi_1 \neq \pi_2
$$
\n
$$
\overline{P} = \frac{x_1 + x_2}{n_1 + n_2} = \frac{750 + 800}{2000 + 1500} = \frac{1550}{3500} = 0.44
$$
\n
$$
Q_c = \frac{(P_1 - P_2)(\pi_1 - \pi_2)}{\sqrt{\overline{P}(1 - \overline{P})(\frac{1}{n_1} + \frac{1}{n_2})}} = \frac{(0.5 - 0.4)(0)}{\sqrt{0.44(1 - 0.44)(\frac{1}{1500} + \frac{1}{200})}} = \frac{0.1}{\sqrt{0.0002}} = 7.14
$$
\n
$$
W(Z < -Z_{1-\frac{\alpha}{2}, \infty} \text{ or } Z > Z_{1-\frac{\alpha}{2}, \infty})
$$
\n
$$
W(Z < -1.96 \text{ or } Z > +1.96)
$$
\n
$$
Z_{1-\frac{\alpha}{2}, \infty} = Z_{1-\frac{0.05}{2}, \infty} = Z_{0.975, \infty} = 1.96
$$
\n
$$
Z_{1-\frac{\alpha}{2}, \infty} = Z_{1-\frac{0.05}{2}, \infty} = Z_{0.975, \infty} = 1.96
$$
\n
$$
Z_{1-\frac{\alpha}{2}, \infty} = Z_{1-\frac{\alpha}{2}, \infty} = Z_{0.975, \infty} = 1.96
$$
\n
$$
Z_{1-\frac{\alpha}{2}, \infty} = Z_{1-\frac{\alpha}{2}, \infty} = Z_{0.975, \infty} = 1.96
$$
\n
$$
Z_{1-\frac{\alpha}{2}, \infty} = Z_{1-\frac{\alpha}{2}, \infty} = Z_{0.975, \infty} = 1.96
$$
\n
$$
Z_{1-\frac{\alpha}{2}, \infty} = Z_{1-\frac{\alpha}{2}, \infty} = Z_{0.975, \infty} = 1.96
$$